# Plan Document NASA Planetary Data System PDS 2010 System Build 2 Test Procedures & Report

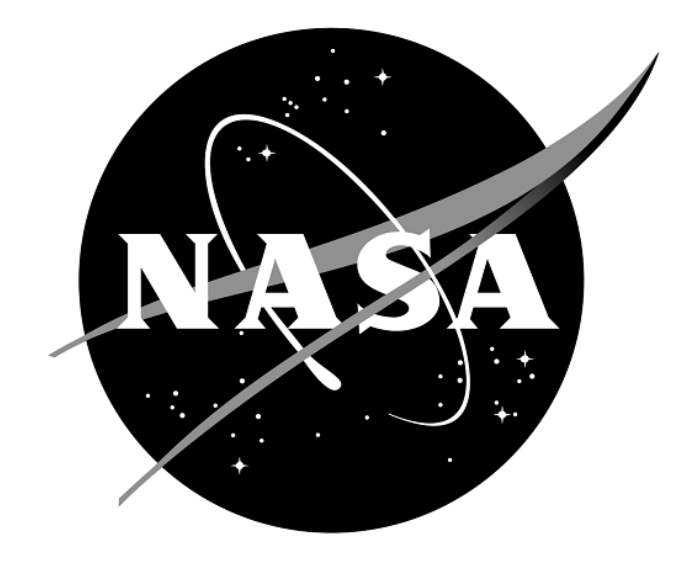

# No index entries found.**Change Log**

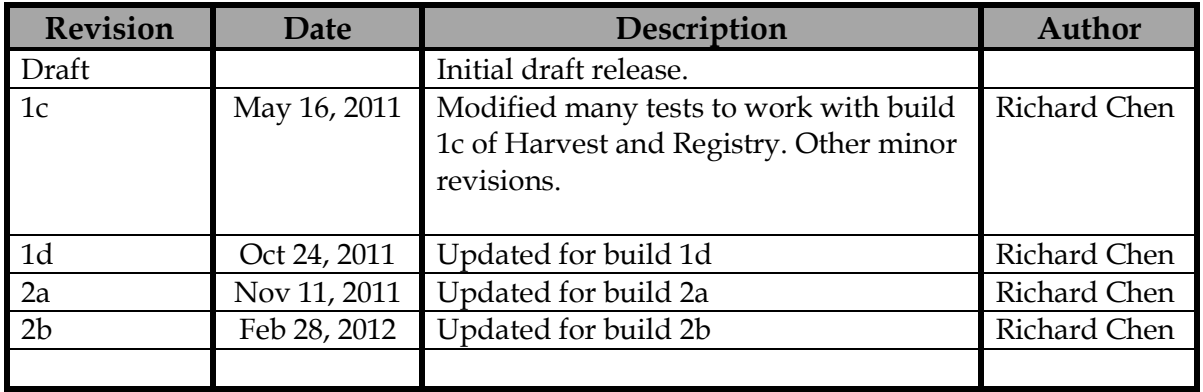

# Contents

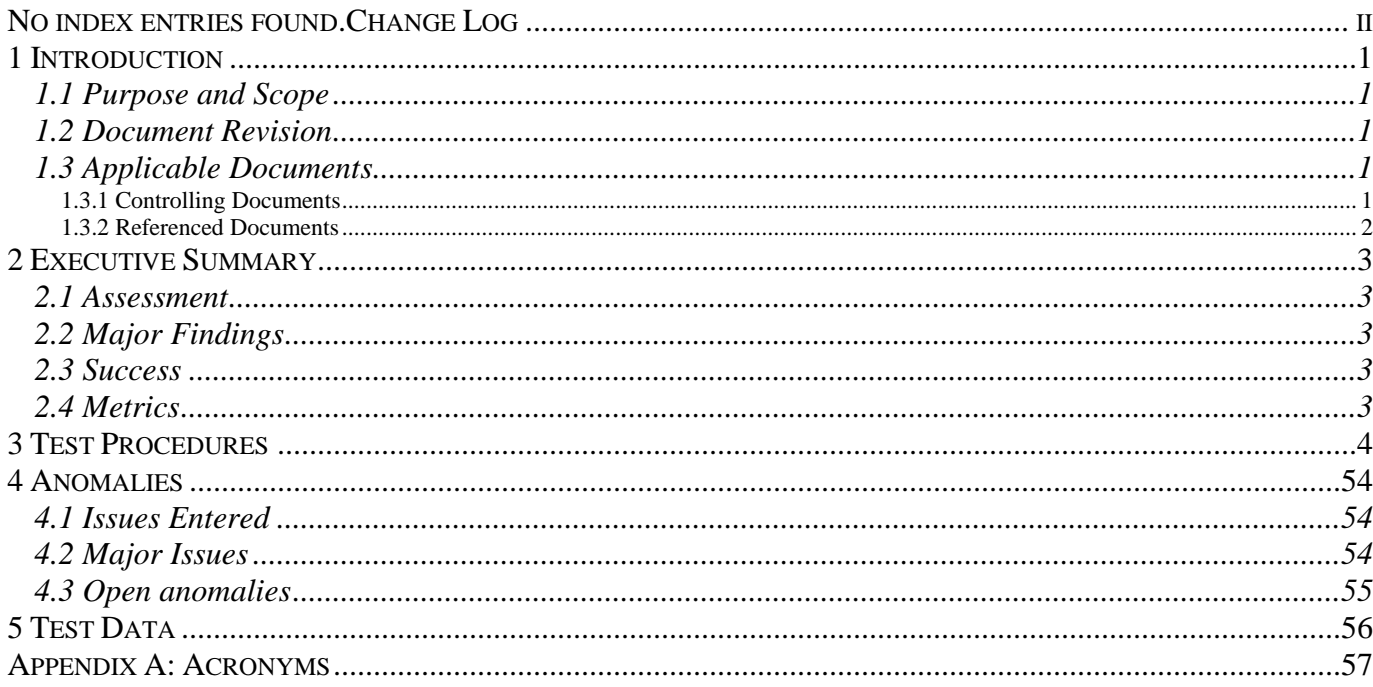

# **1 Introduction**

## **1.1 Purpose and Scope**

This software system test documents specific test procedures and reports test steps and results of the system level tests that demonstrate the PDS 2010 system deployed for Build 2b. It verifies that PDS 2010 system Build 2b is compliant with Build 2 requirements, and ensures that the beta system functions are without critical defects. Test Traceability Matrix can be found in the PDS 2010 Build 2b Test Plan Section 4.

For PDS 2010 Build 2b, the following Prototype Software will be deployed at the EN:

- PDS Ingest subsystem (Harvest, Registry, Inventory, Document, Dictionary services), Report and Security services
- Tools suite (Label design and validation, Label and Schema generation)
- Internal administrative portal

In future tests, the following Prototype Software will be deployed at one or two Discipline Nodes:

Registry, Harvest services, and Report client

Detailed prototype release description document will be generated to facilitate and to detail the deployment activities.

Test resource will include EN developer to support unit testing, and Integration Team (which consists of EN and Node staff) to perform integration testing.

## **1.2 Document Revision**

Revisions of this document will be held in the PDS Engineering Node website through the use of its document history functionality. Previous versions of this document can be accessed through the use of that tool.

**1.3 Applicable Documents**

## **1.3.1 Controlling Documents**

- [1] Planetary Data System Strategic Roadmap 2006 2016, February 2006.
- [2] Planetary Data System Level 1, 2 and 3 Requirements, August 2006.

## **1.3.2 Referenced Documents**

- [3] PDS 2010 Project Plan, March 2010.
- [4] PDS 2010 Operations Concept, March 2010.
- [4] System Architecture Specification, May 2010.
- [5] General System Requirements, June 11, 2011.
- [6] Service Software Requirements and Design, for the following:
	- o Registry Service, June 11, 2011
	- o Harvest Tool, June 12, 2011
	- o Security Service, June 11, 2011
	- o Report Service, June 12, 2011
	- o Preparation Tools, June 15, 2011
	- o Search Service, June 12, 2011

[7] PDS 2010 Build 2 Test Plan, February 2012.

# **2 Executive Summary**

#### **2.1 Assessment**

The tools and services tested here work with the versions specified. However, changes to them and/or the information model broke tests that worked previously, and that is very likely to happen again.

## **2.2 Major Findings**

All tested tools and services worked as described in the Service Software Requirements and Design documents above.

#### **2.3 Success**

Tools and services performed as documented.

#### **2.4 Metrics**

This section provides a summary of the test metrics

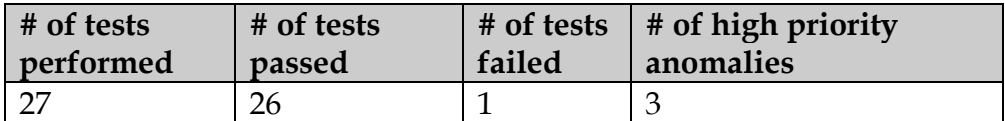

# **3 Test Procedures**

The following section lists procedures and results for the test cases identified as the suite of "PDS 2010 Build 2 system tests" in the PDS 2010 Build 2 Test Plan Section 3. These tests will be run as necessary to re-test the system after any software changes.

The test procedures assume the following software are installed locally:

- an XML-friendly web **browser**, e.g. firefox
- **curl**, a command-line utility to access a URL, used here to manipulate a registry. The Registry Service Guide has more information. This is native to most versions of unix.
- an **XML editor**, e.g. eclipse. This can be skipped, though not recommended.
- **Harvest**, http://pds-engineering.jpl.nasa.gov/pds2010/development/2.1.0/harvest
- **Validate**, http://pds-engineering.jpl.nasa.gov/pds2010/development/2.1.0/preparation/validate
- **Catalog**, http://pds-engineering.jpl.nasa.gov/pds2010/development/2.1.0/ingest/catalog

The **Registry**, http://pds-engineering.jpl.nasa.gov/pds2010/development/2.1.0/registry/registry-service/, can reside remotely or locally, controlled or uncontrolled. Local installation makes testing easier, but installation and configuration can be difficult.

Please follow the installation instructions. For example, the Harvest and harvest-ctrl commands usually require editing to use the correct registry, and those two and Validate also require editing to set environment variable JAVA\_HOME.

The tests are written for Unix, though running on Windows should require only simple changes.

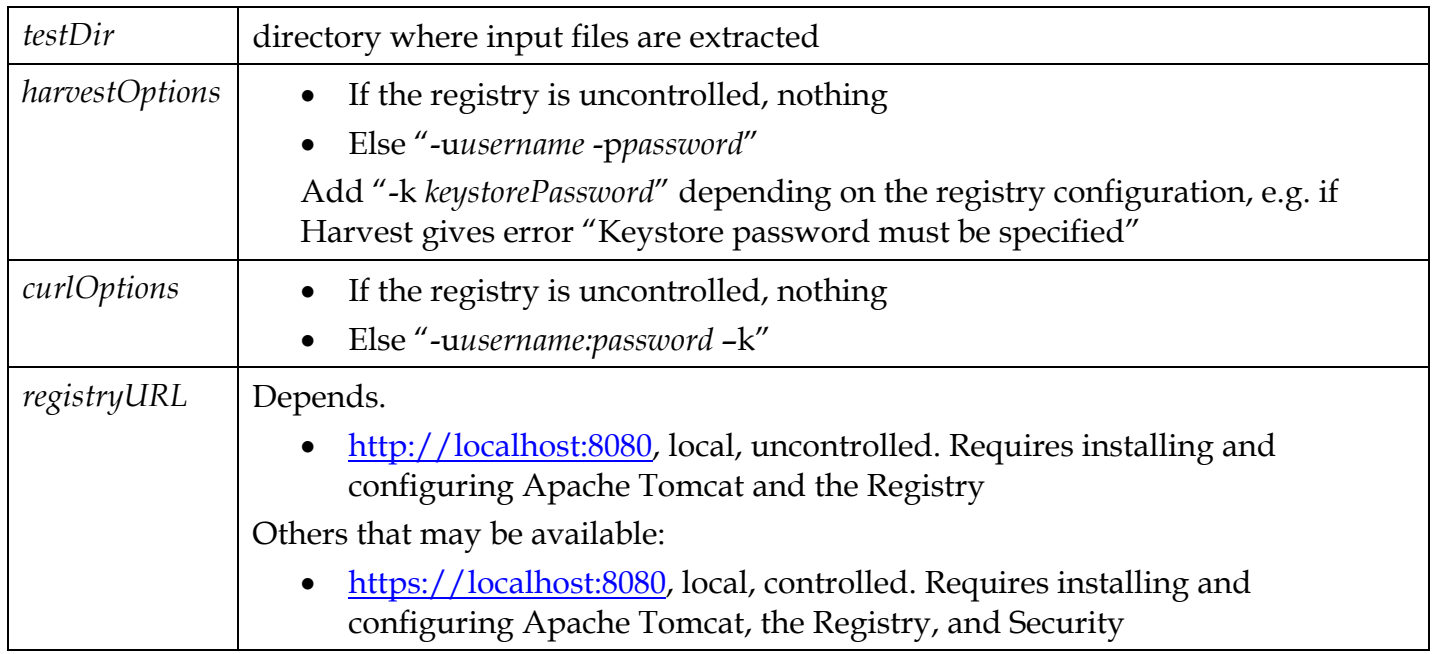

In the test procedures below, globally replace:

• [https://pdstest.jpl.nasa.gov:443,](https://pdstest.jpl.nasa.gov/) a remote, controlled server

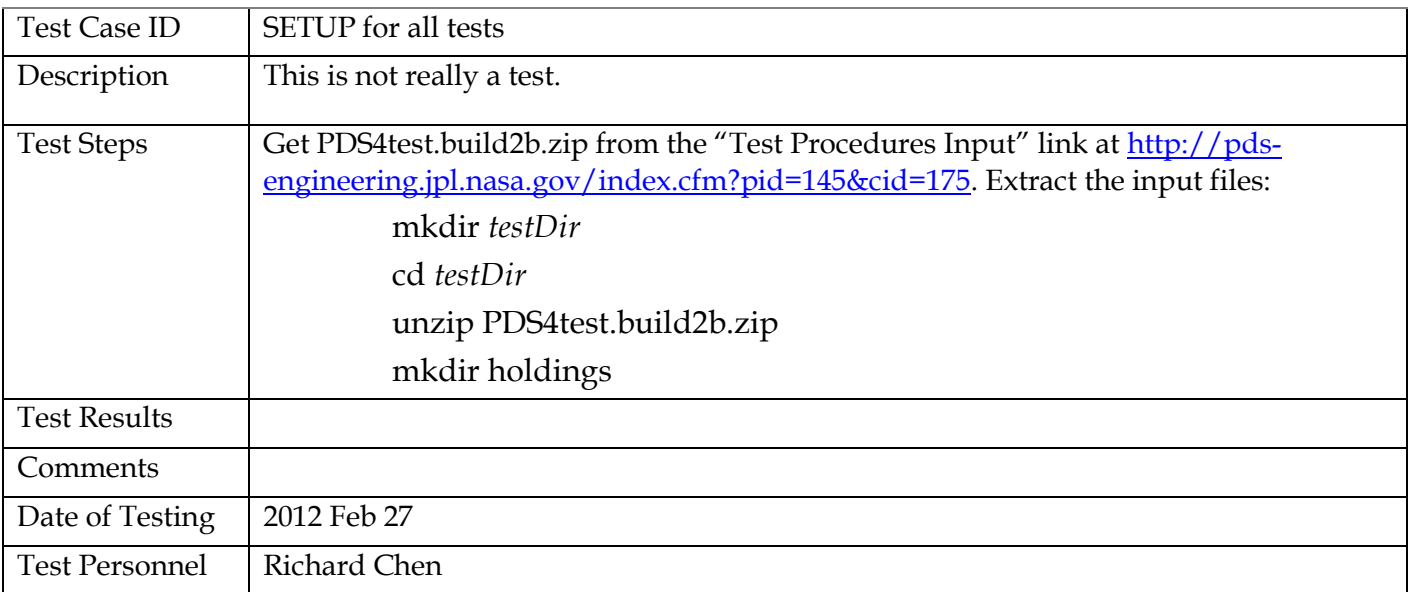

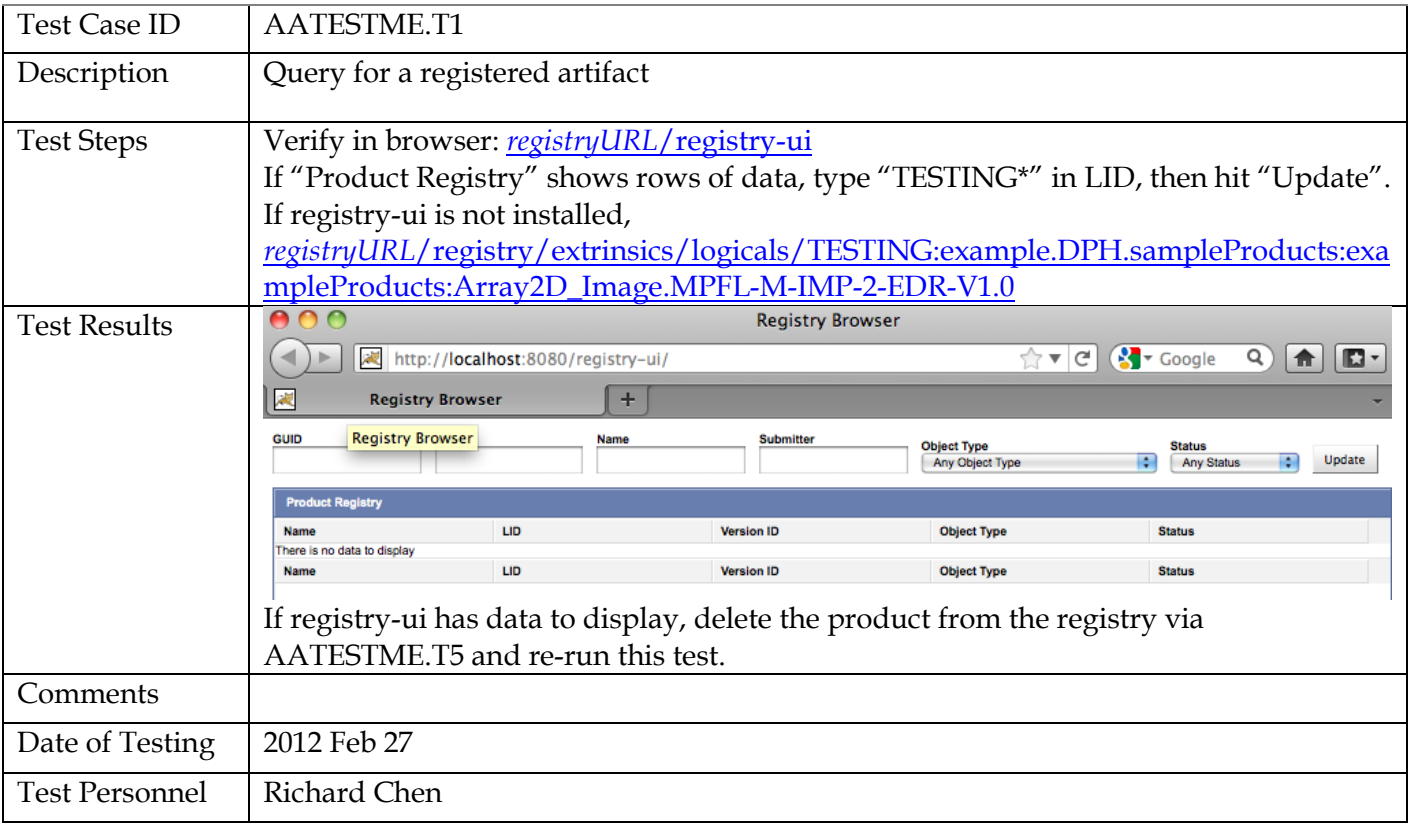

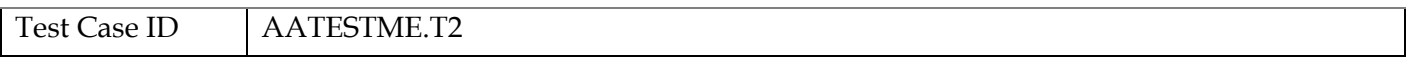

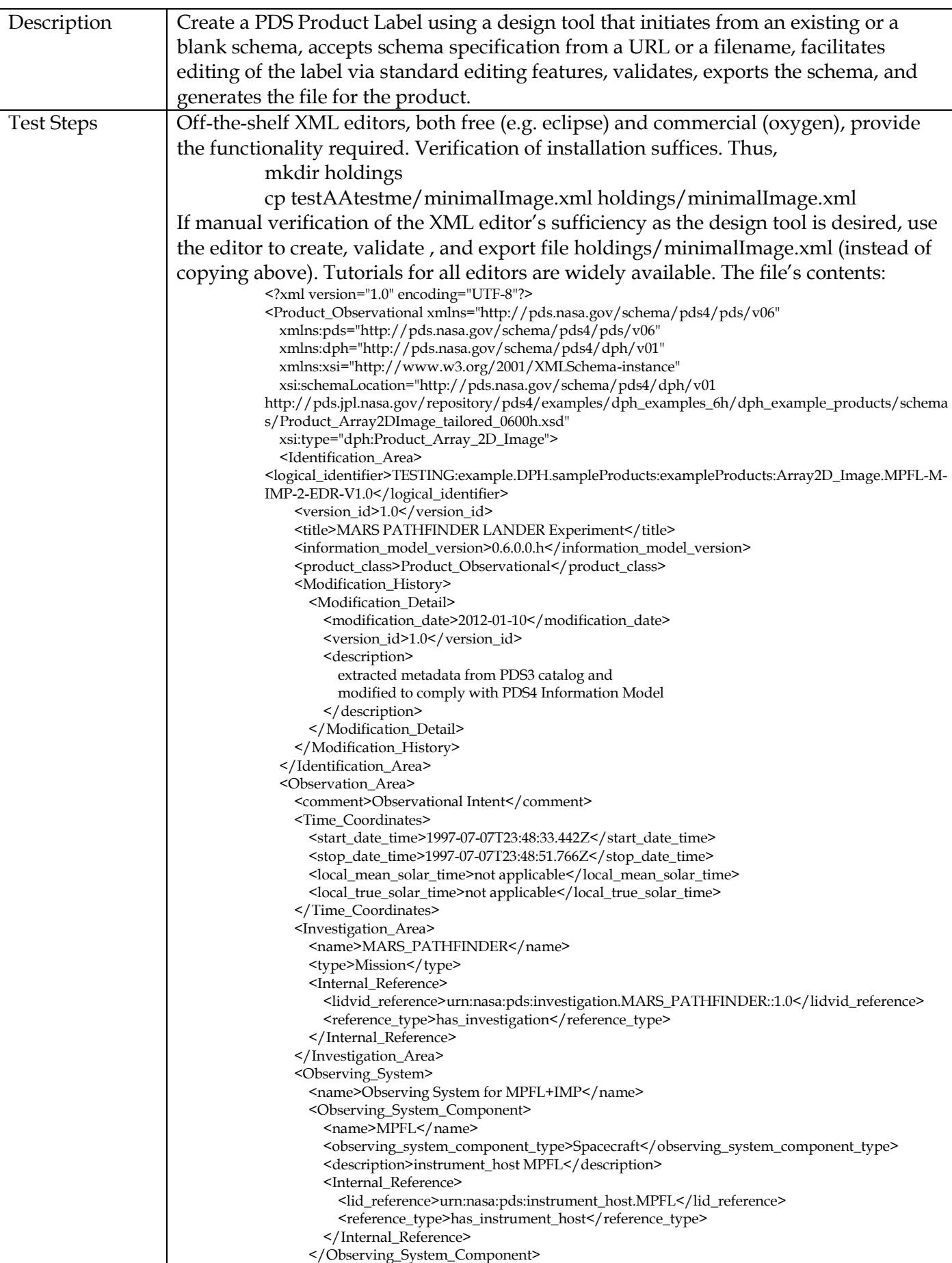

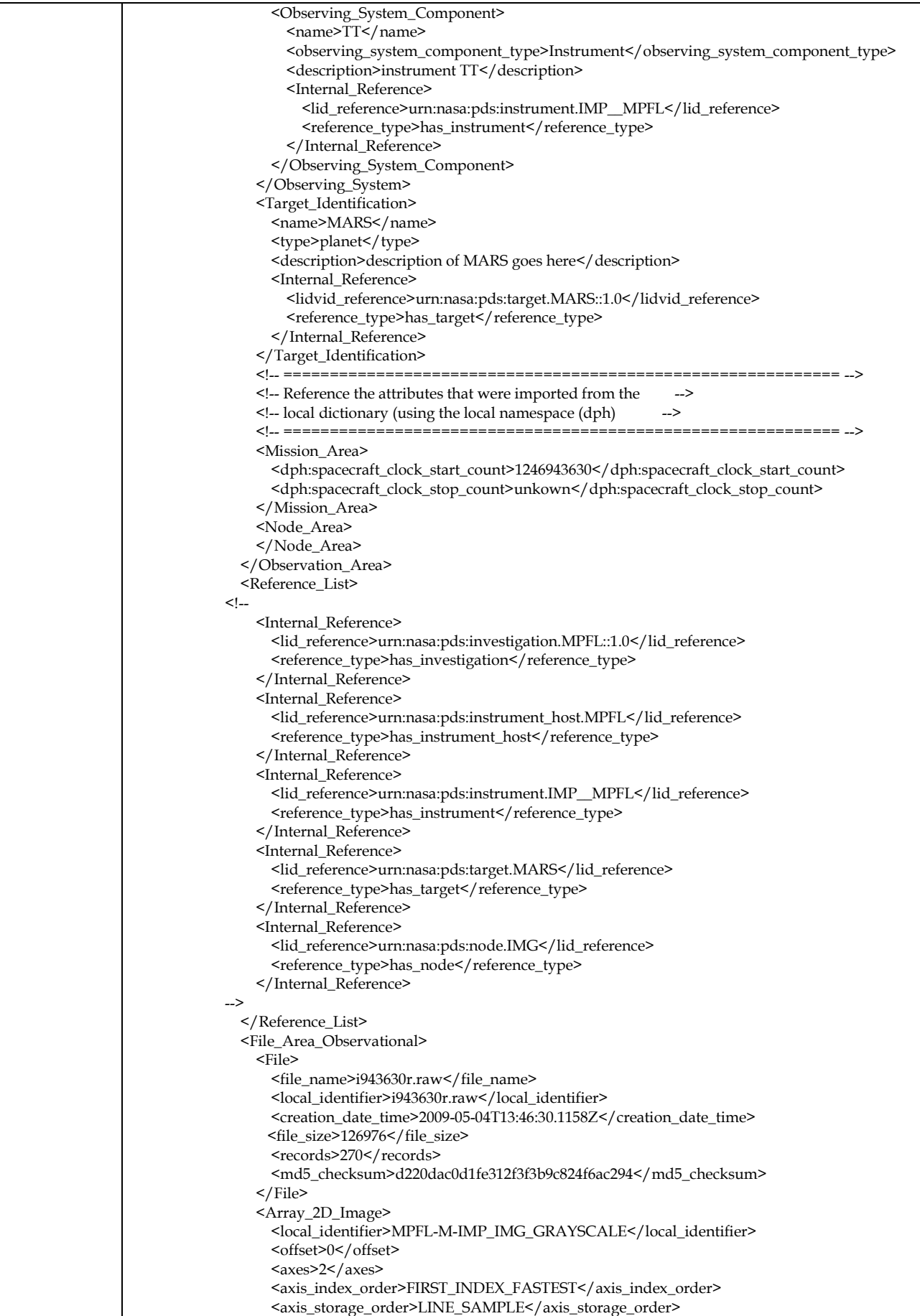

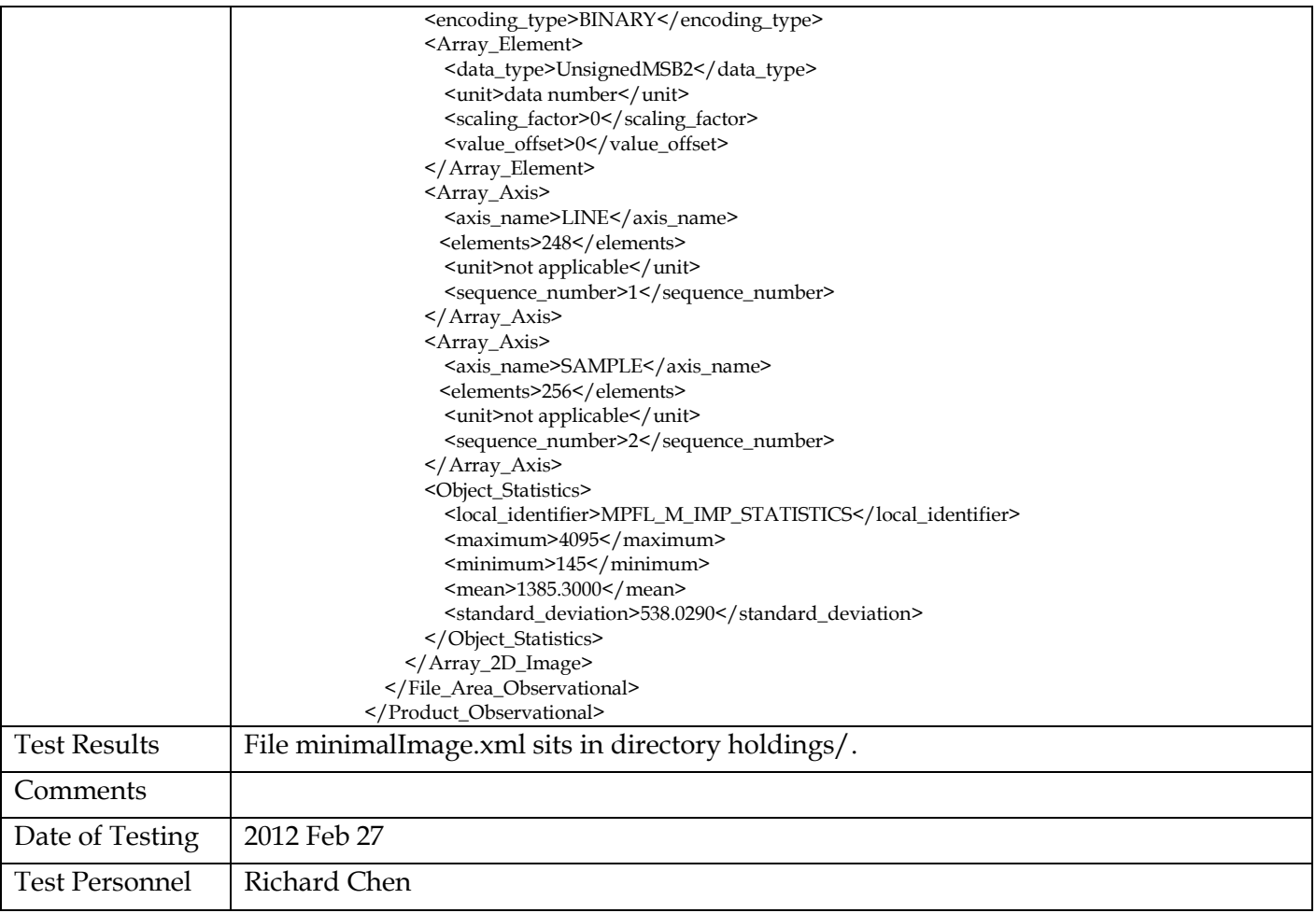

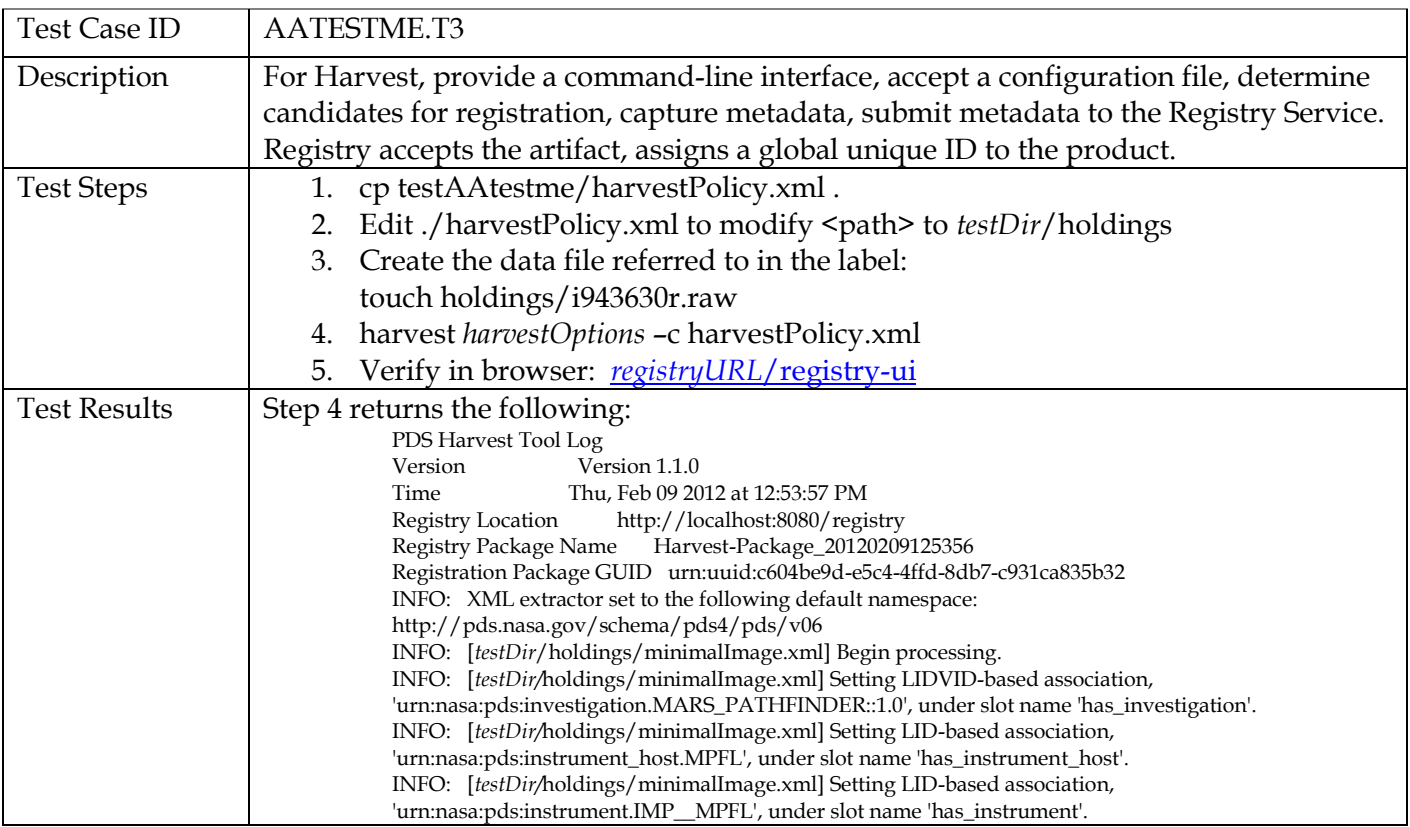

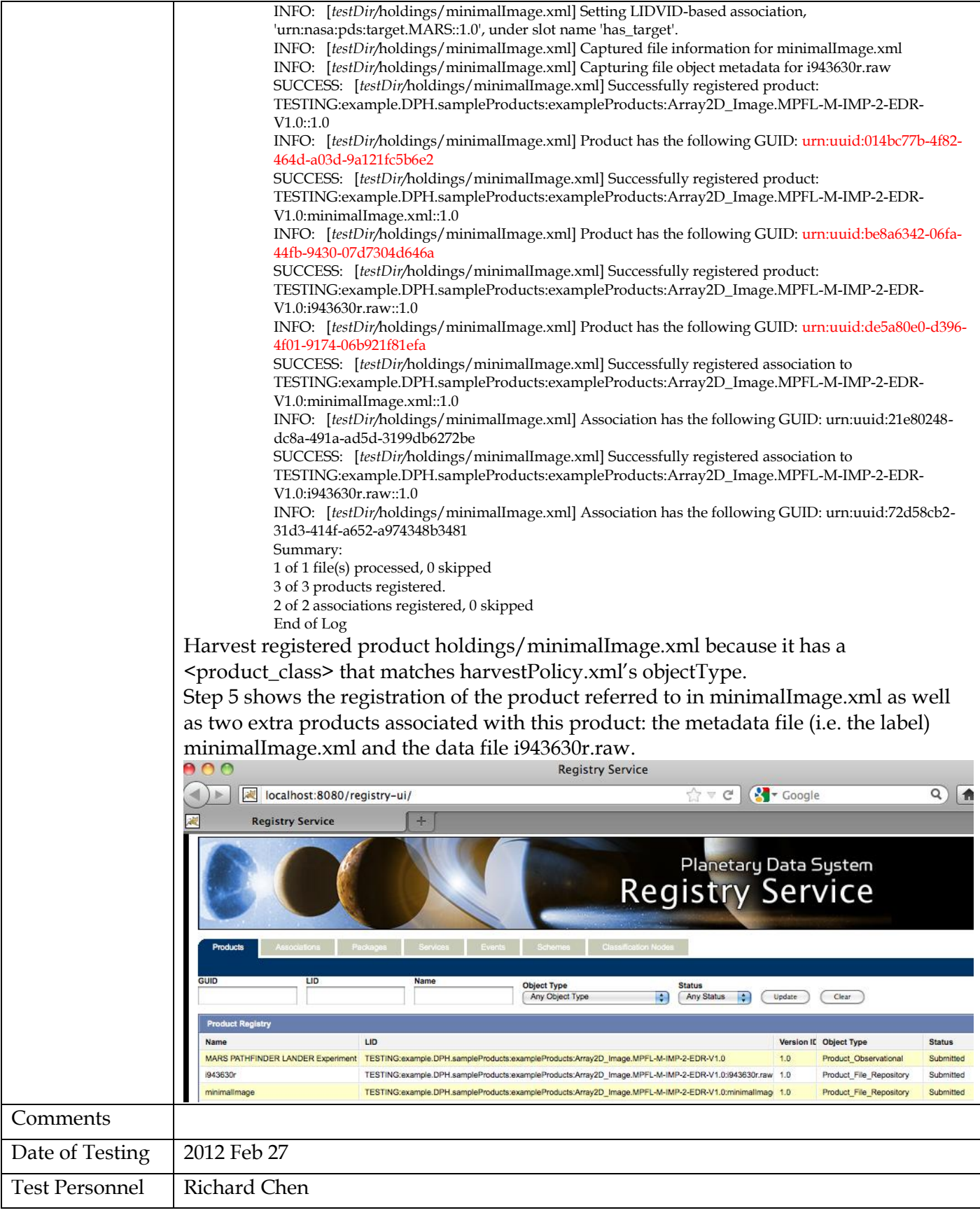

Test Case ID AATESTME.T4

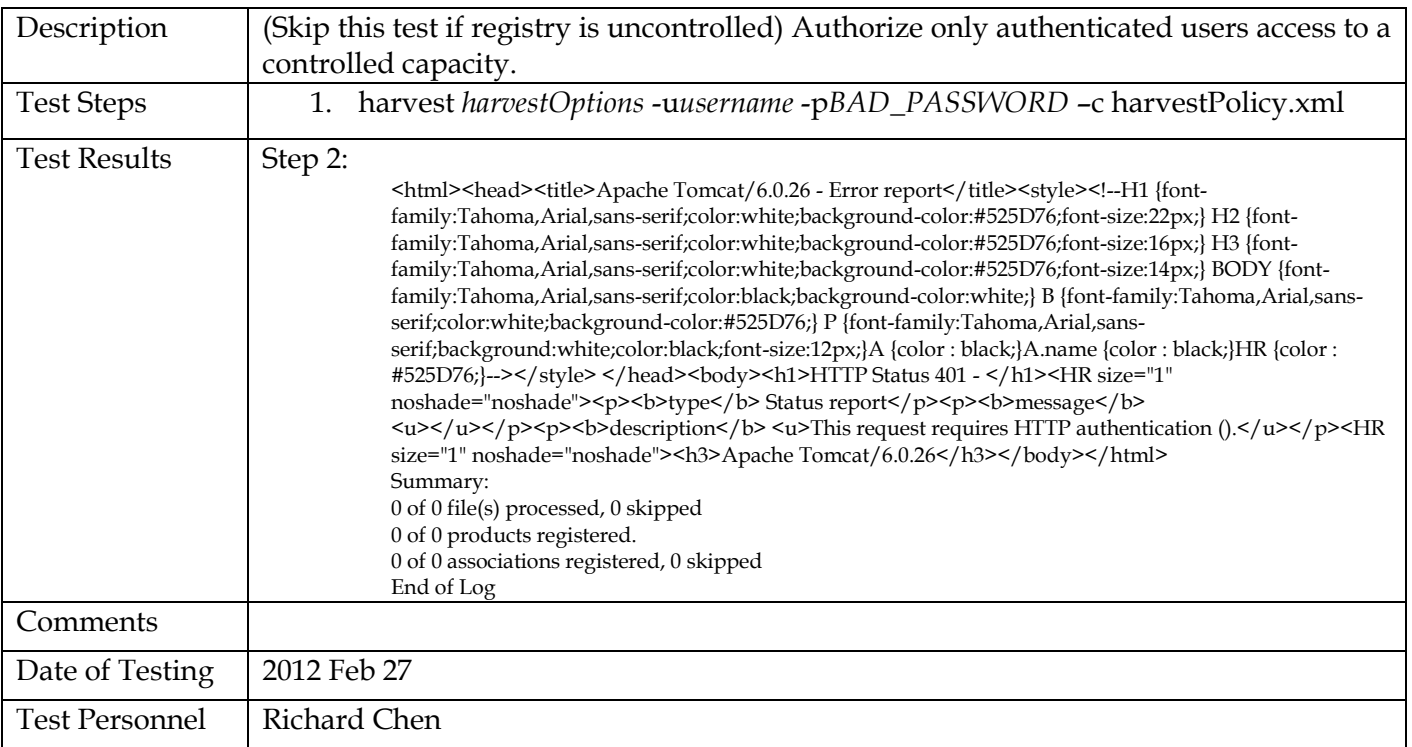

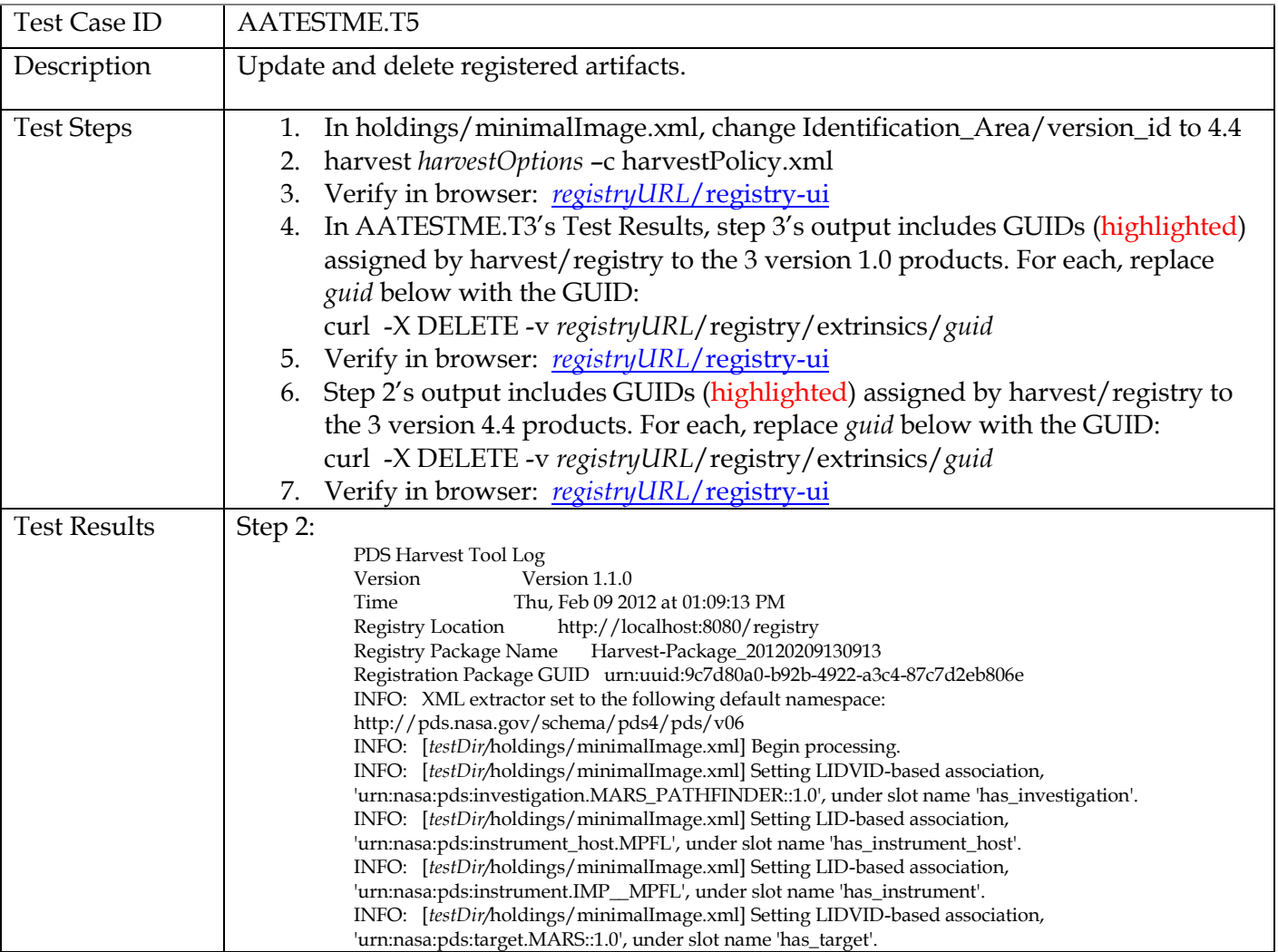

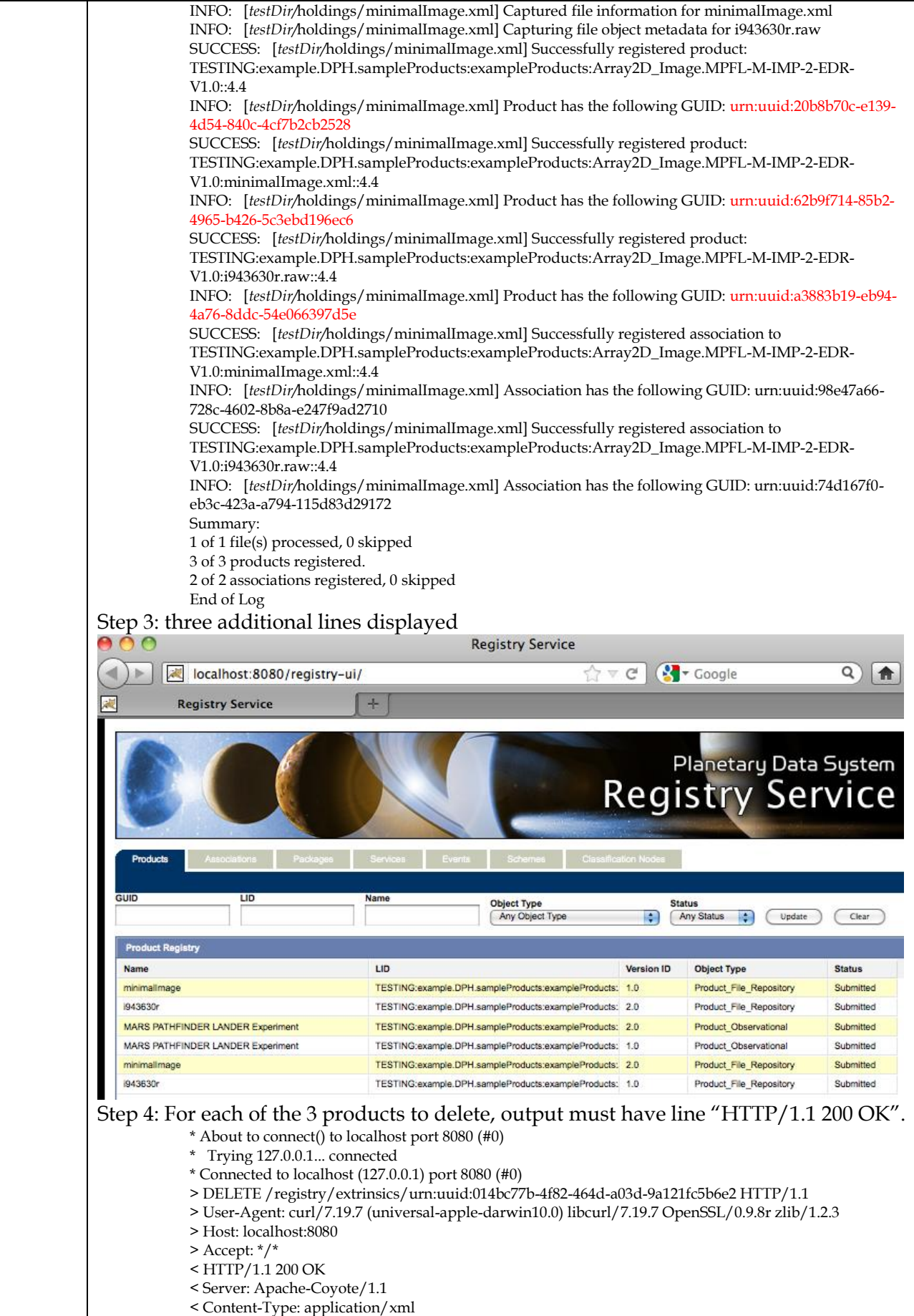

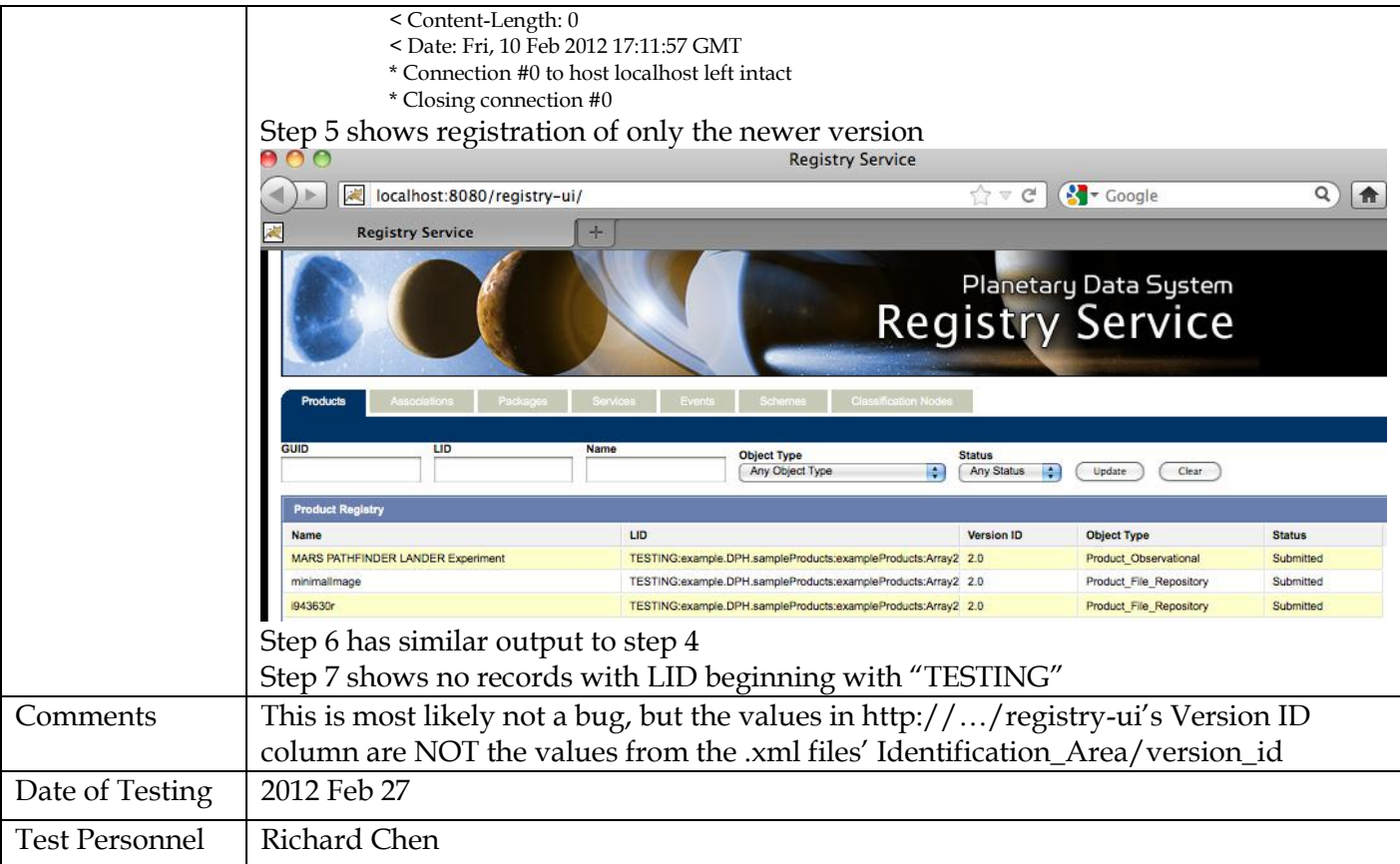

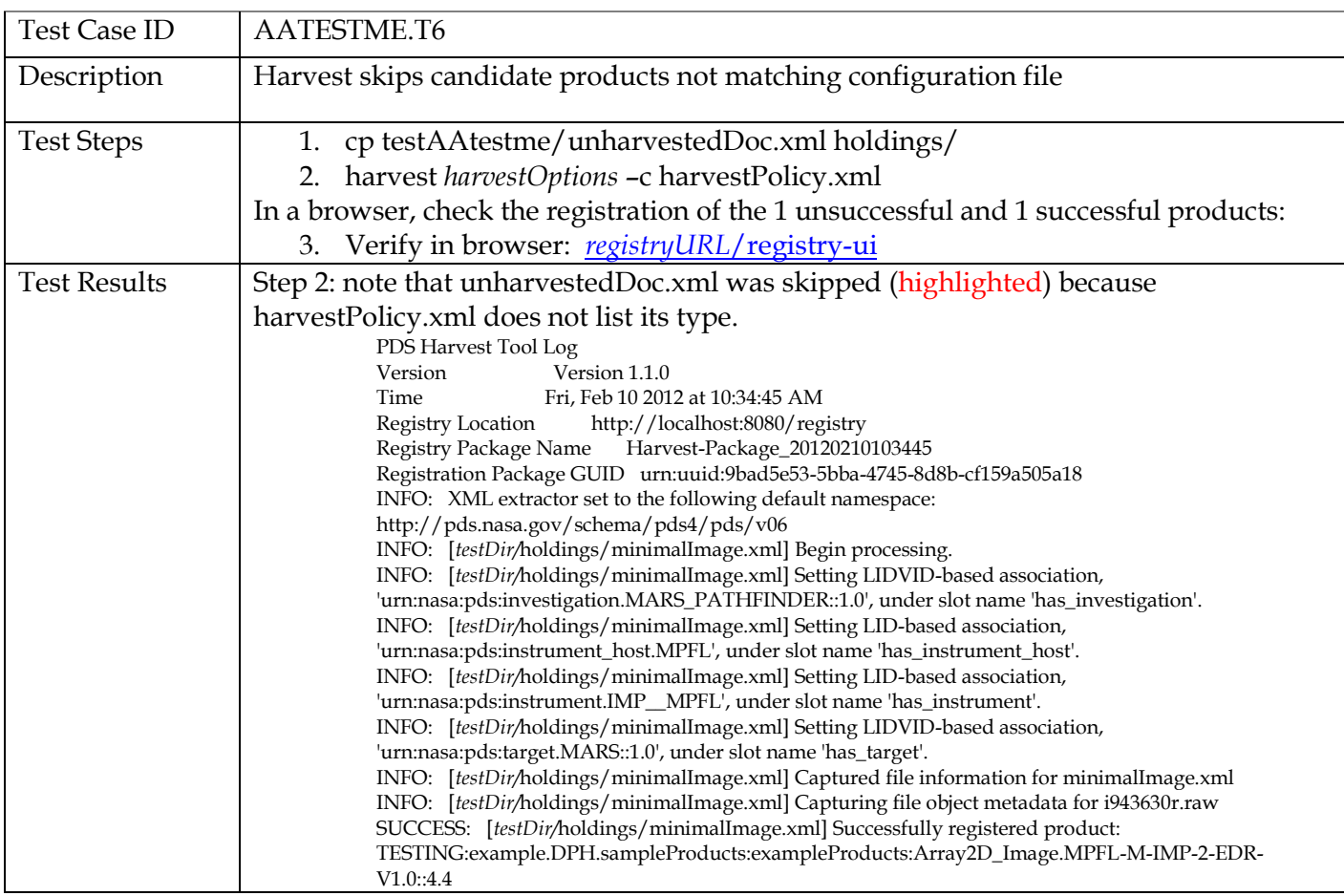

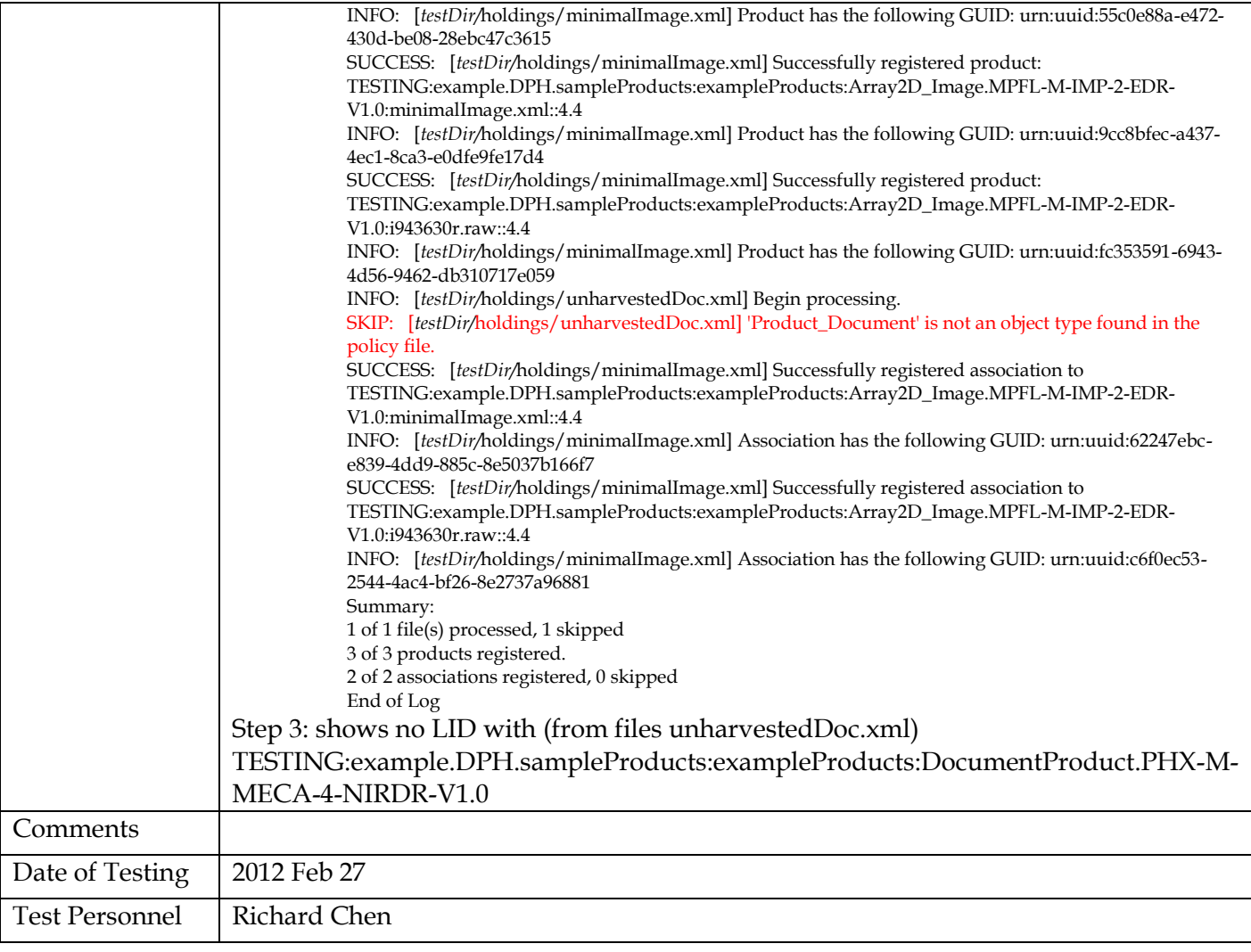

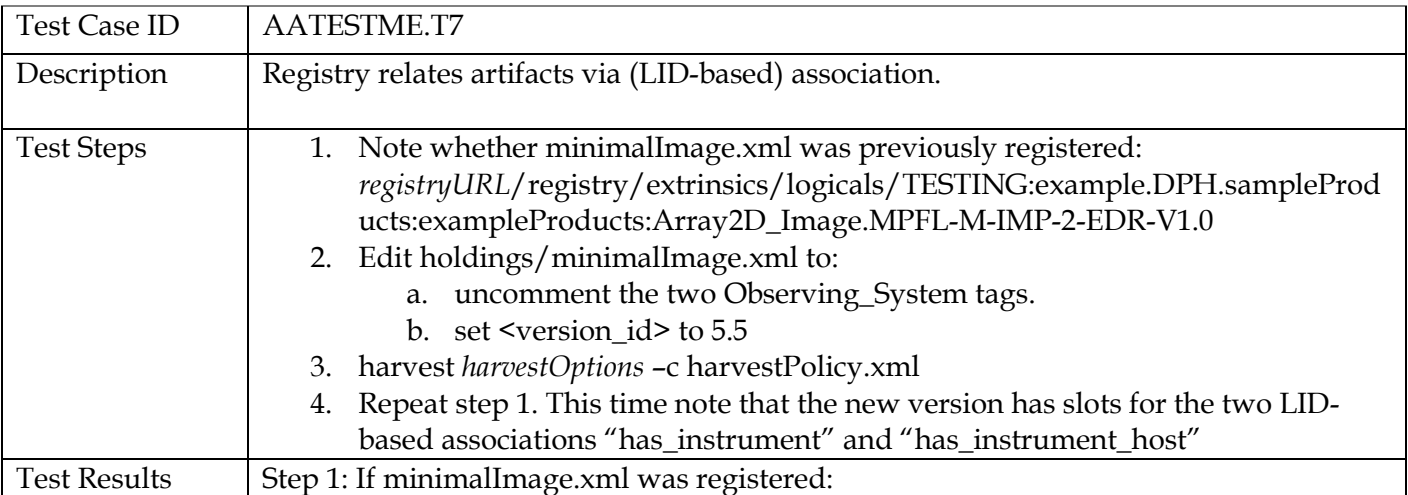

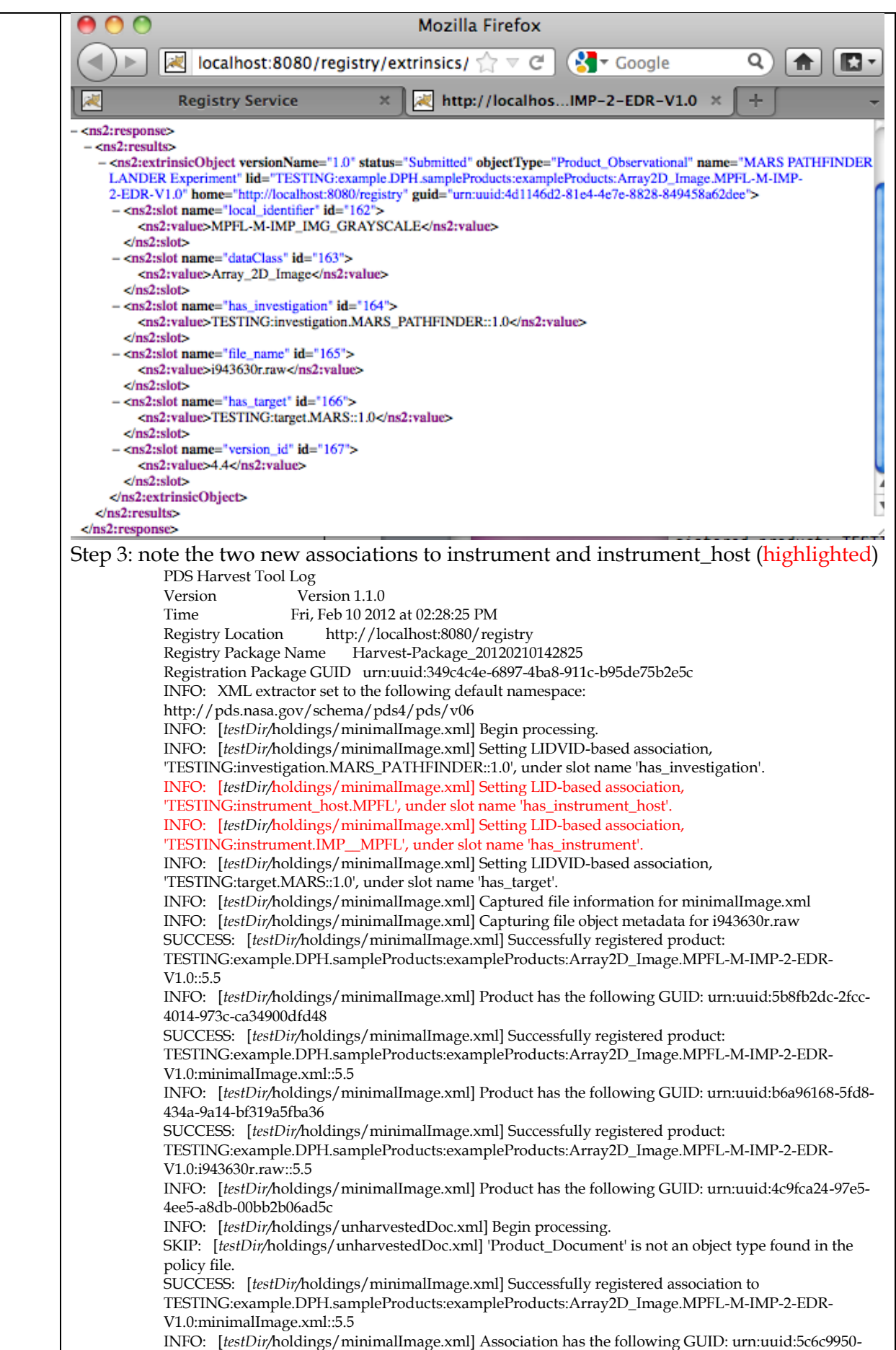

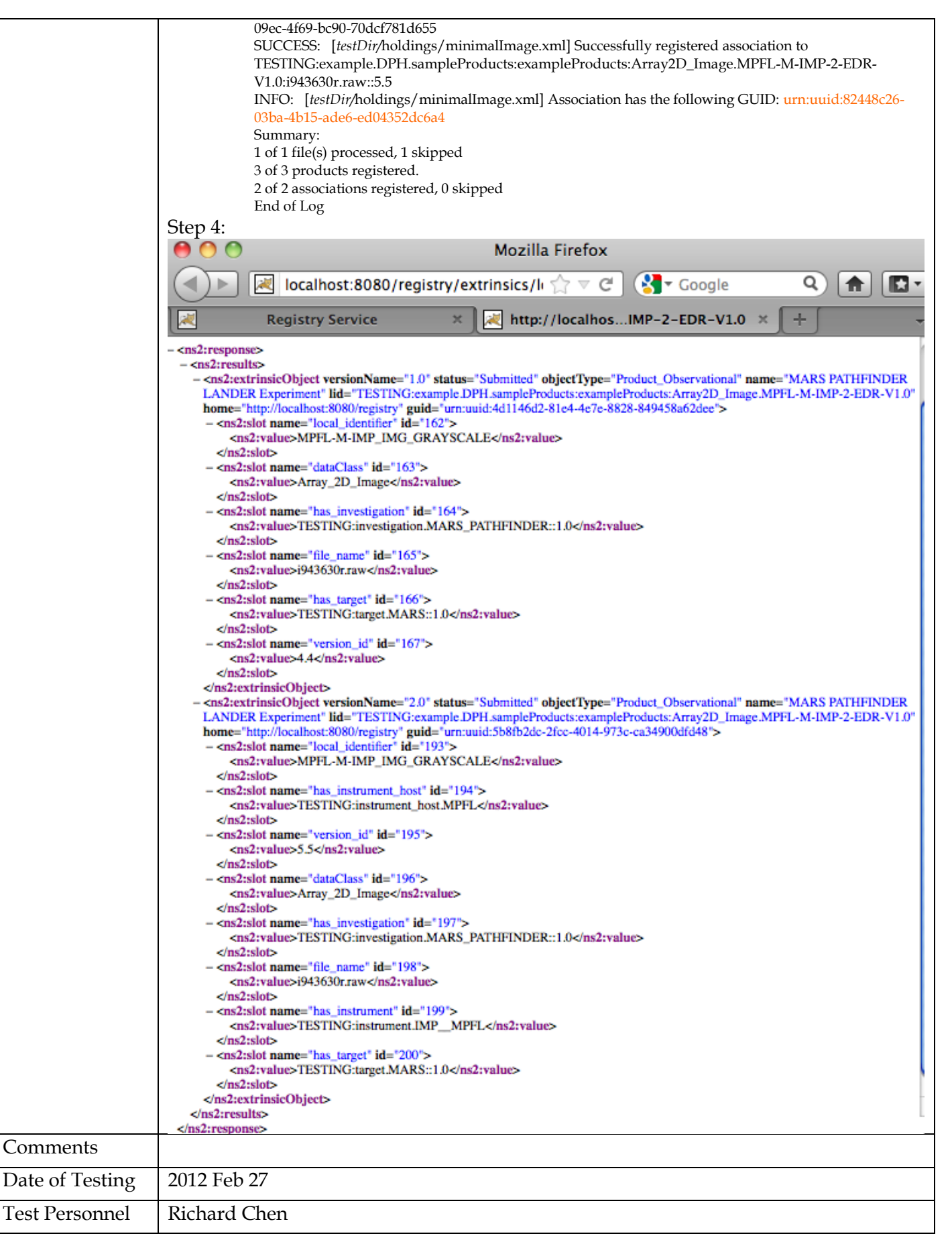

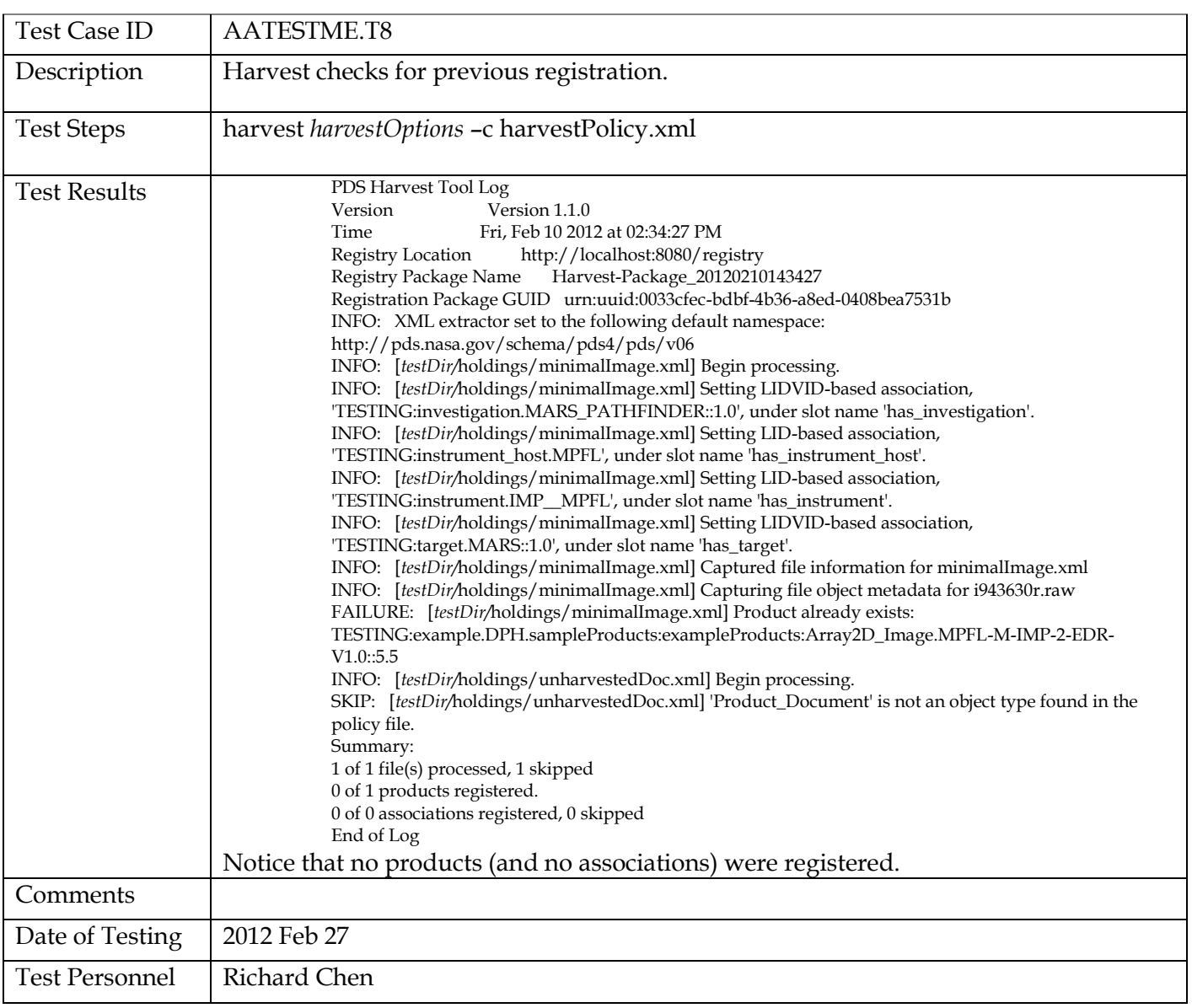

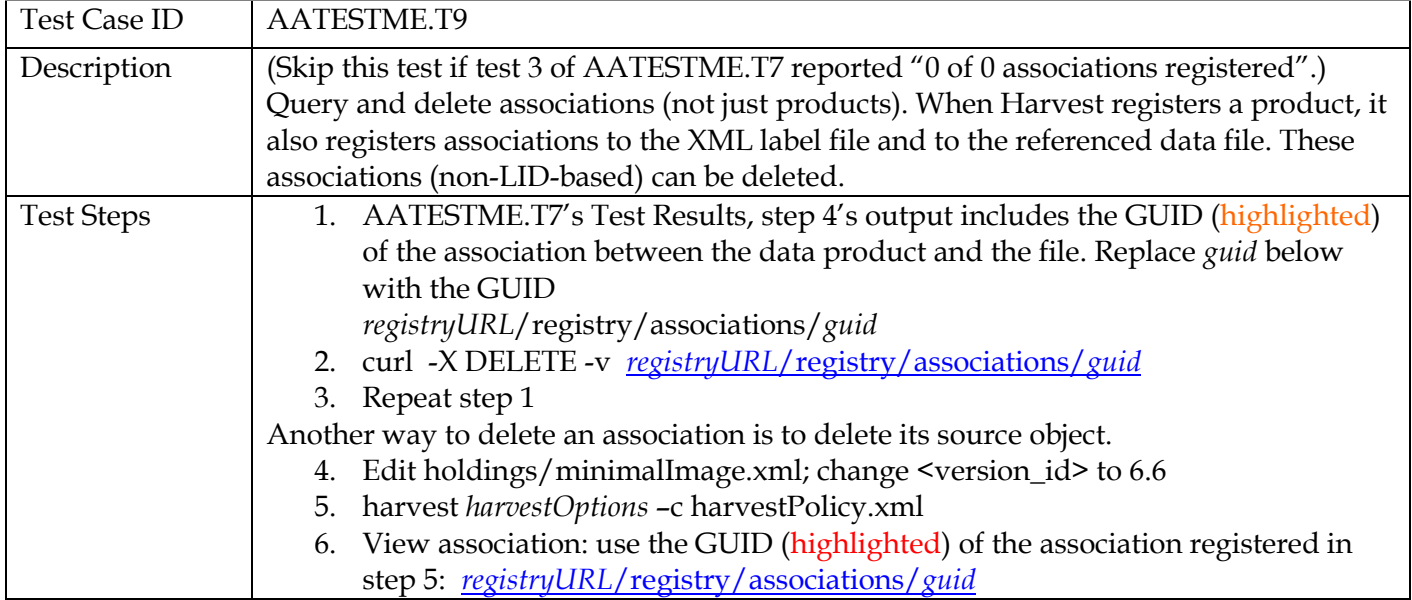

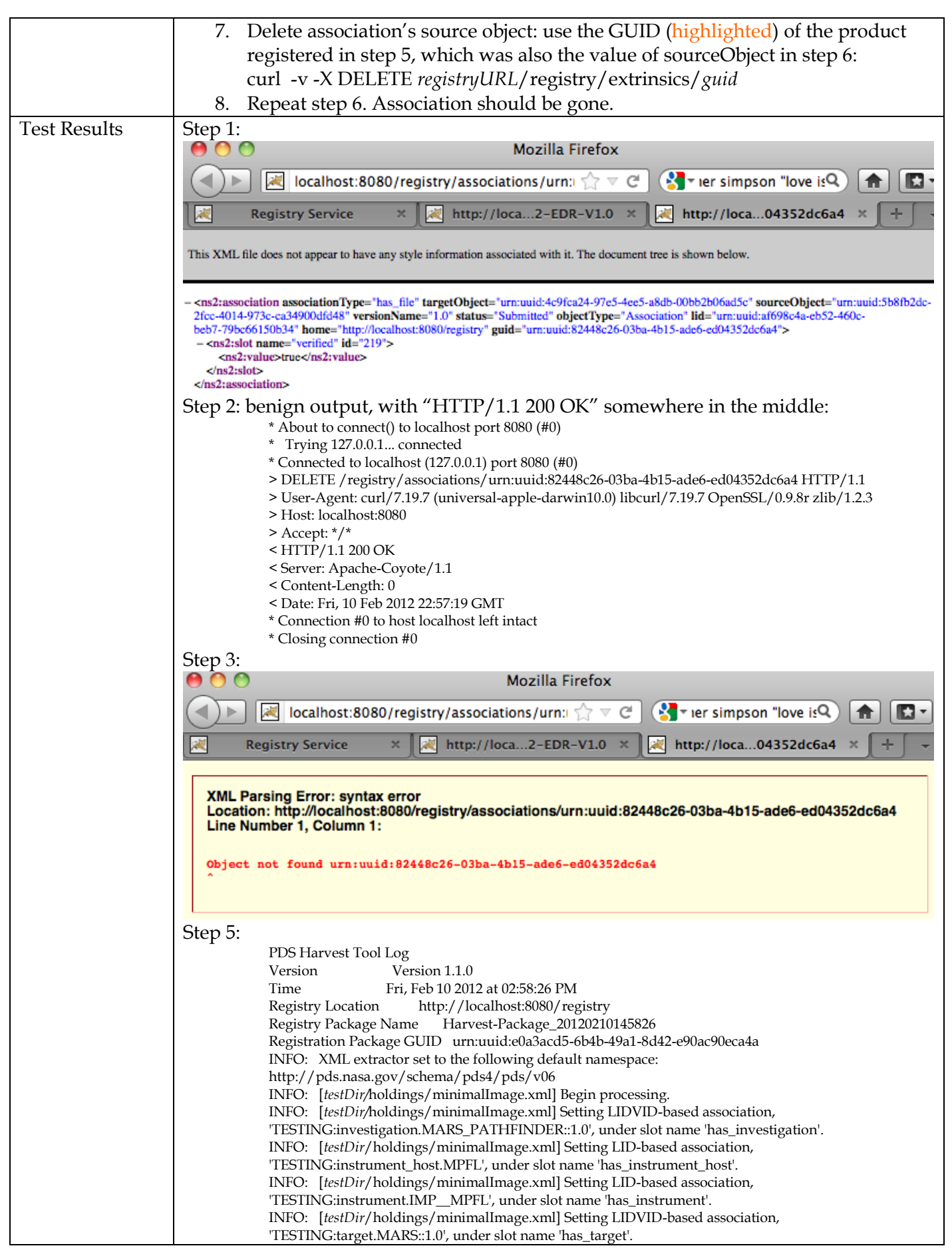

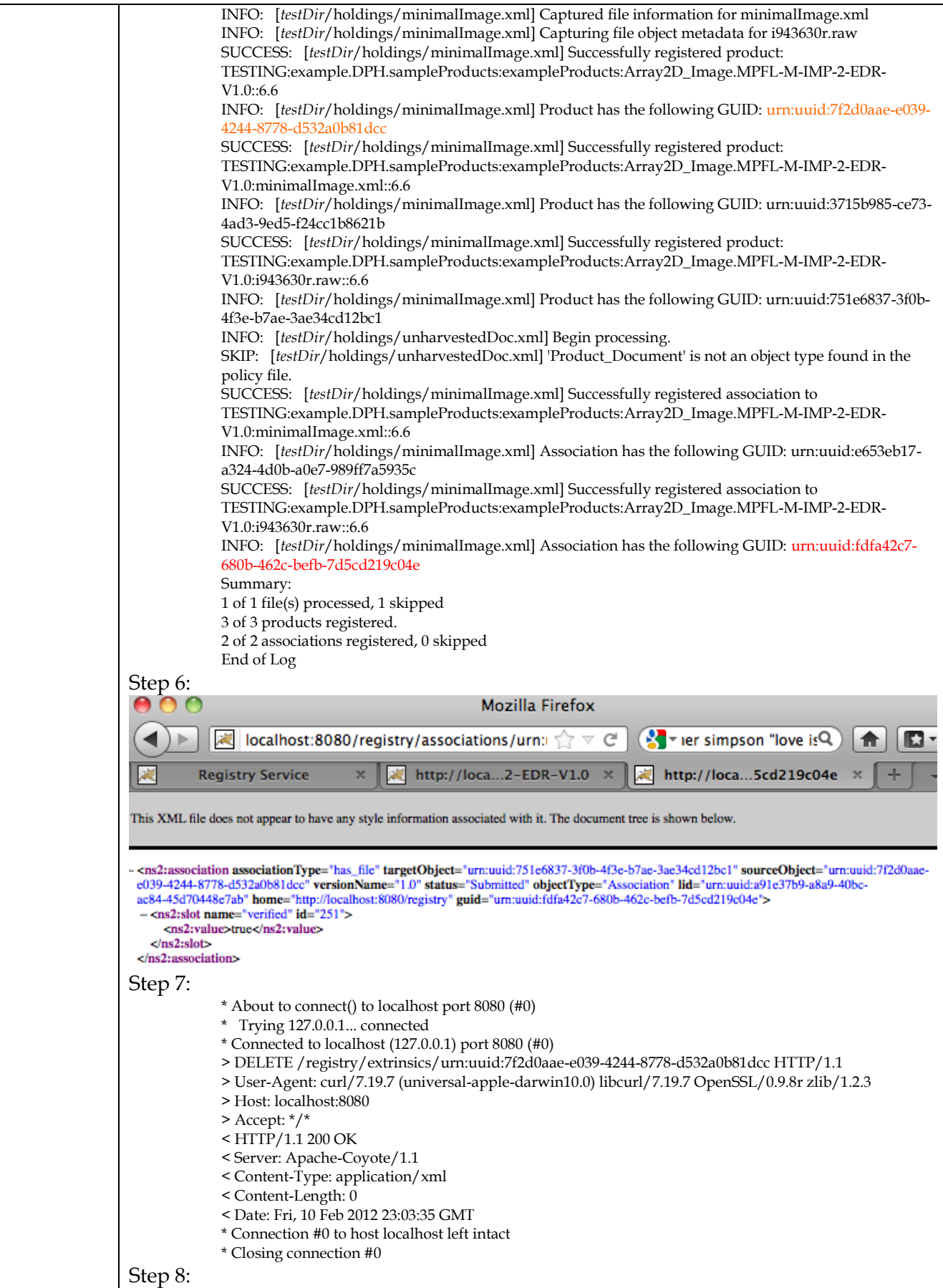

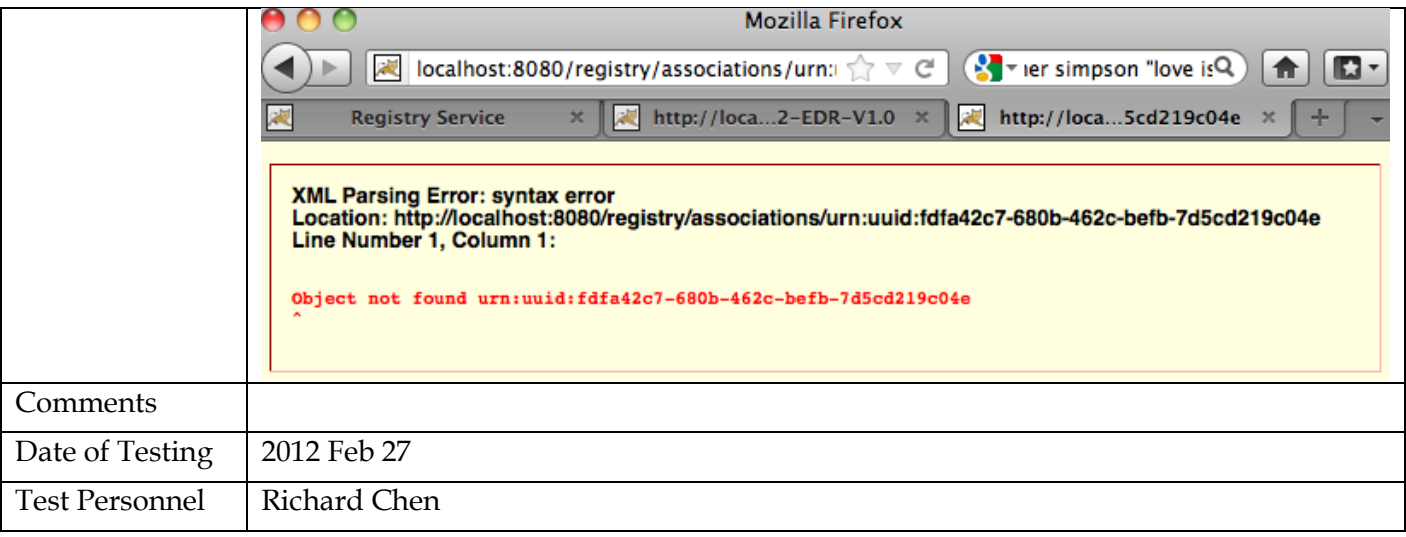

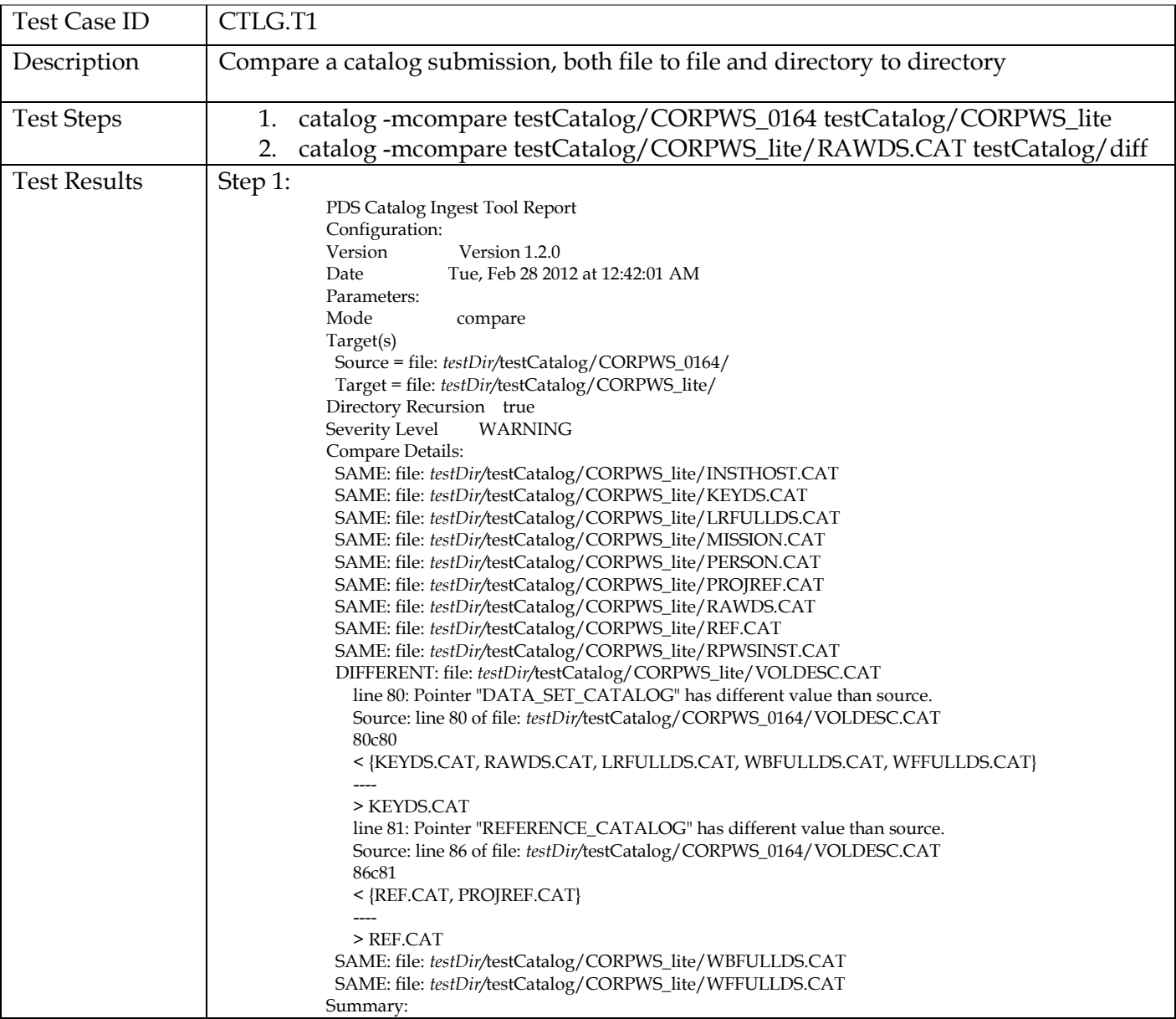

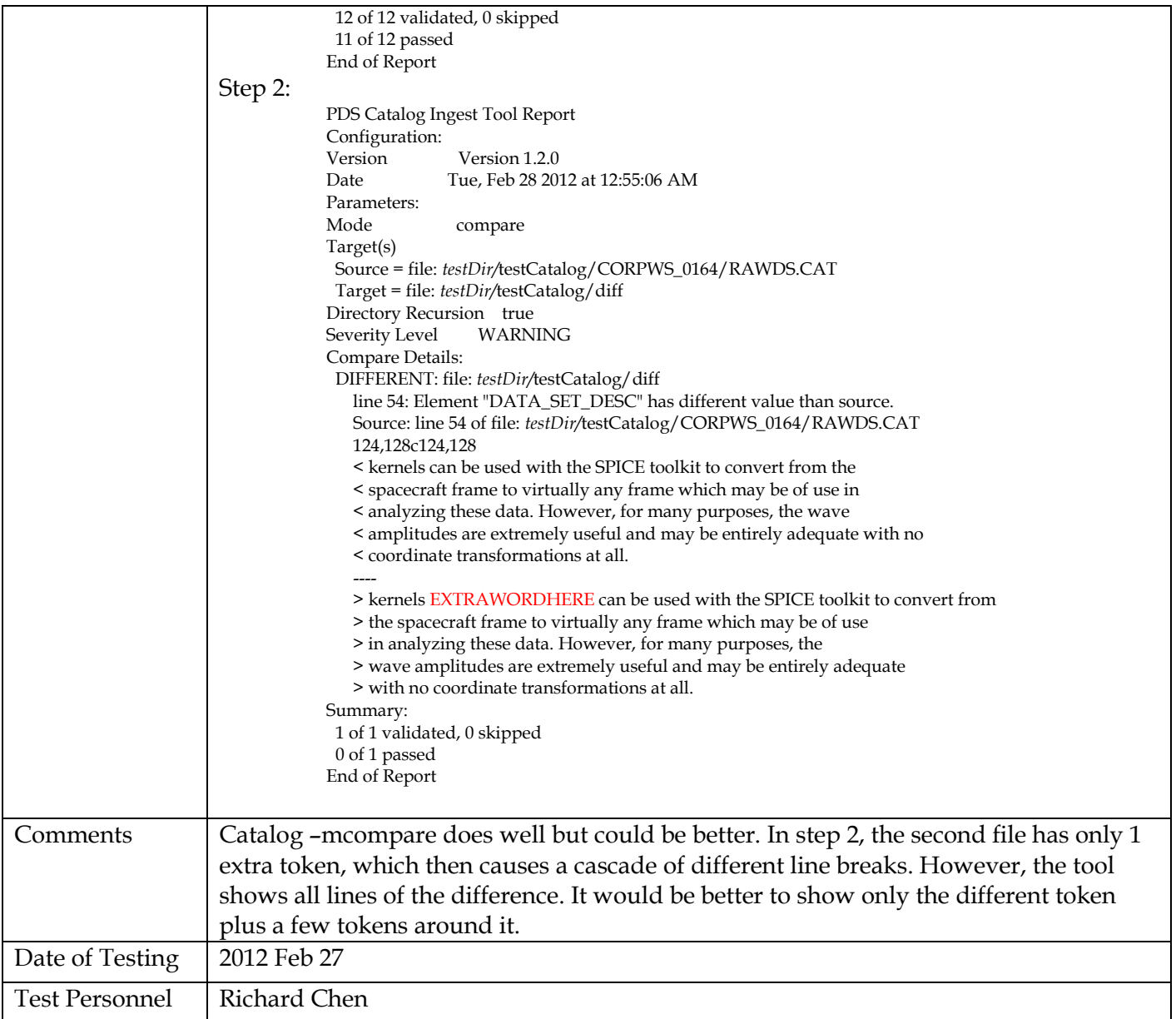

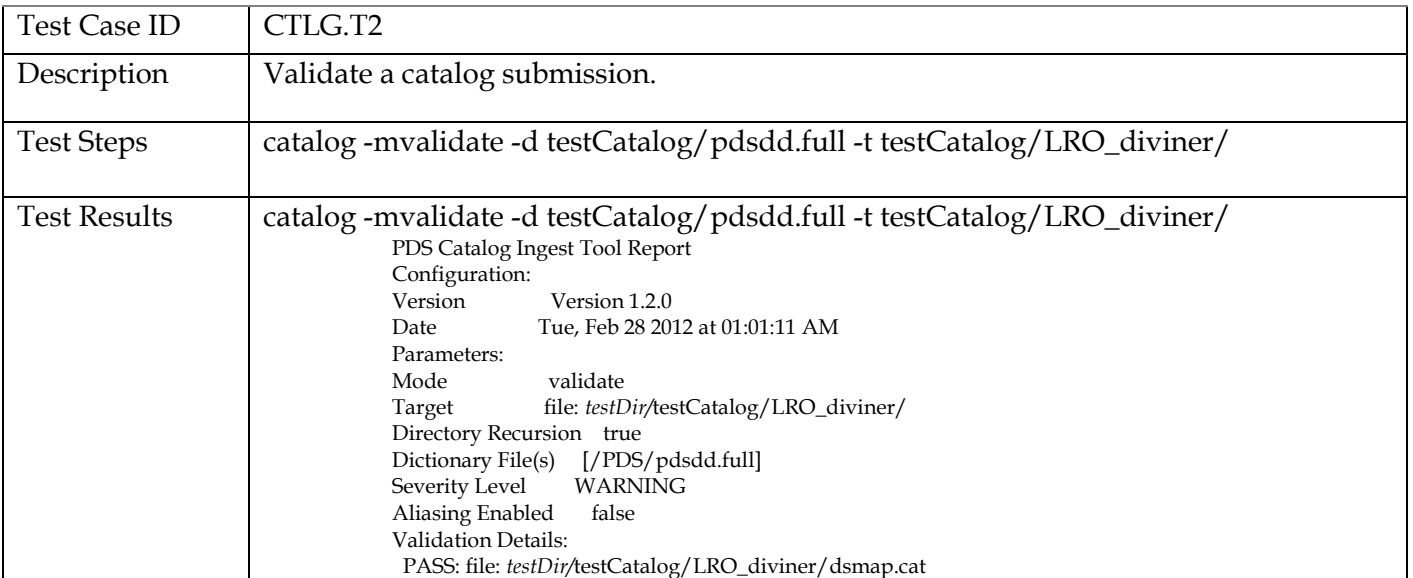

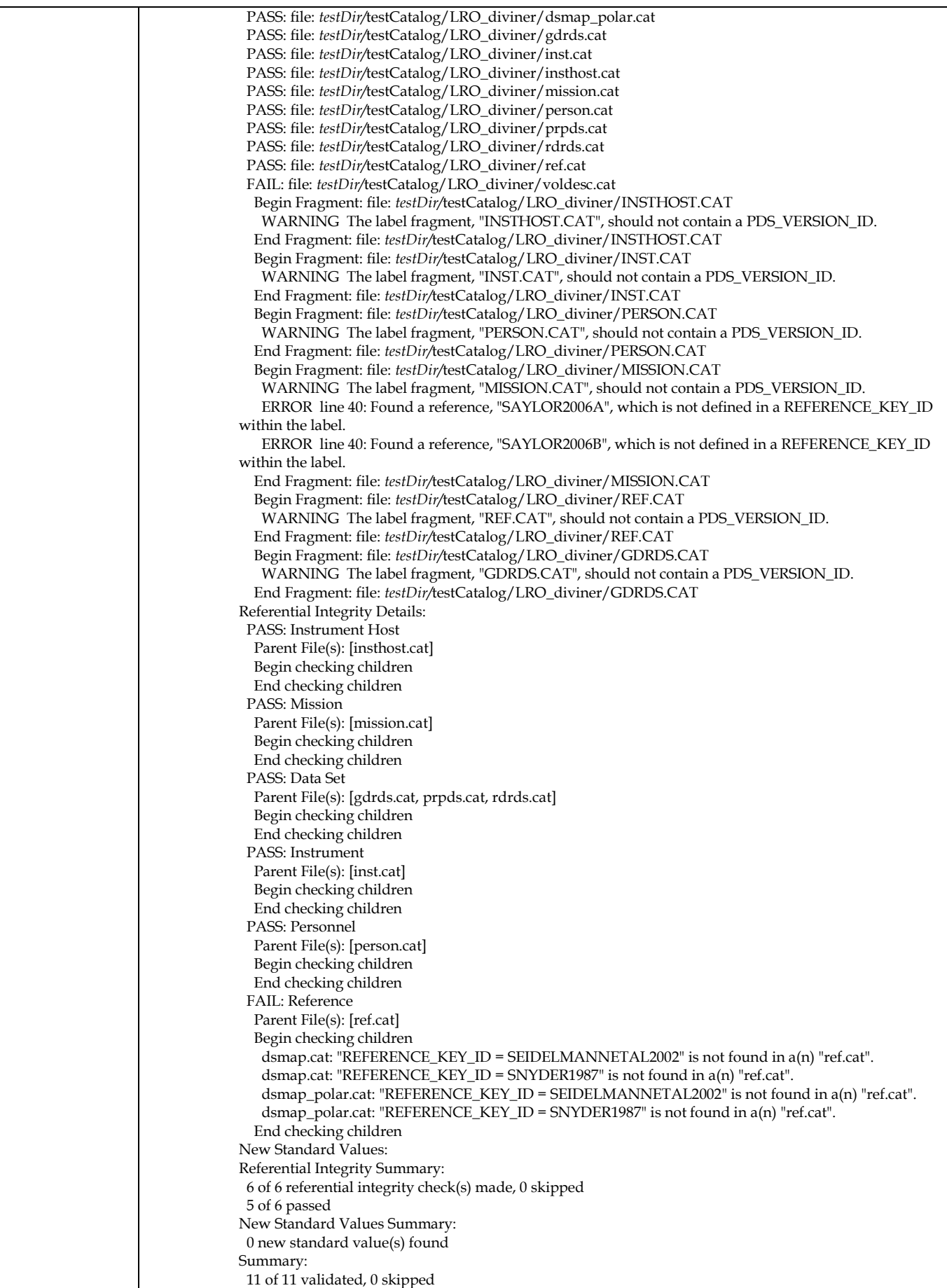

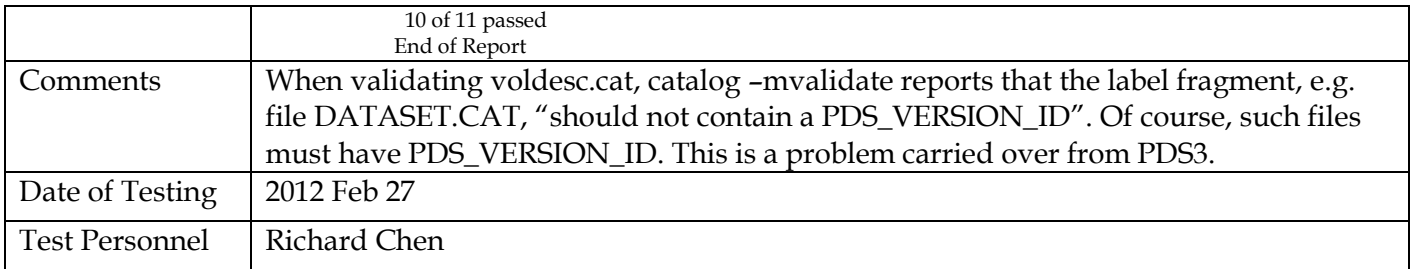

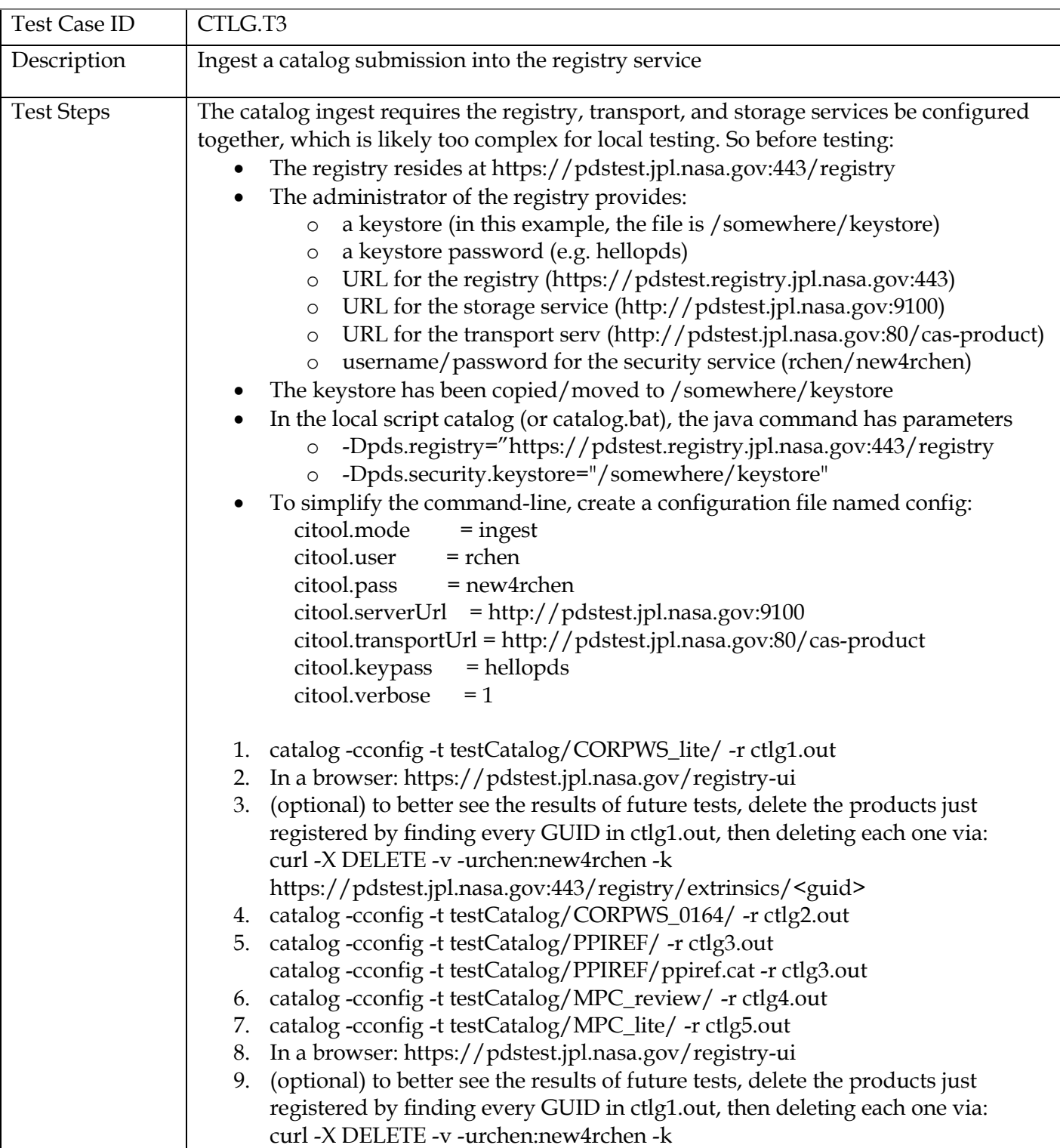

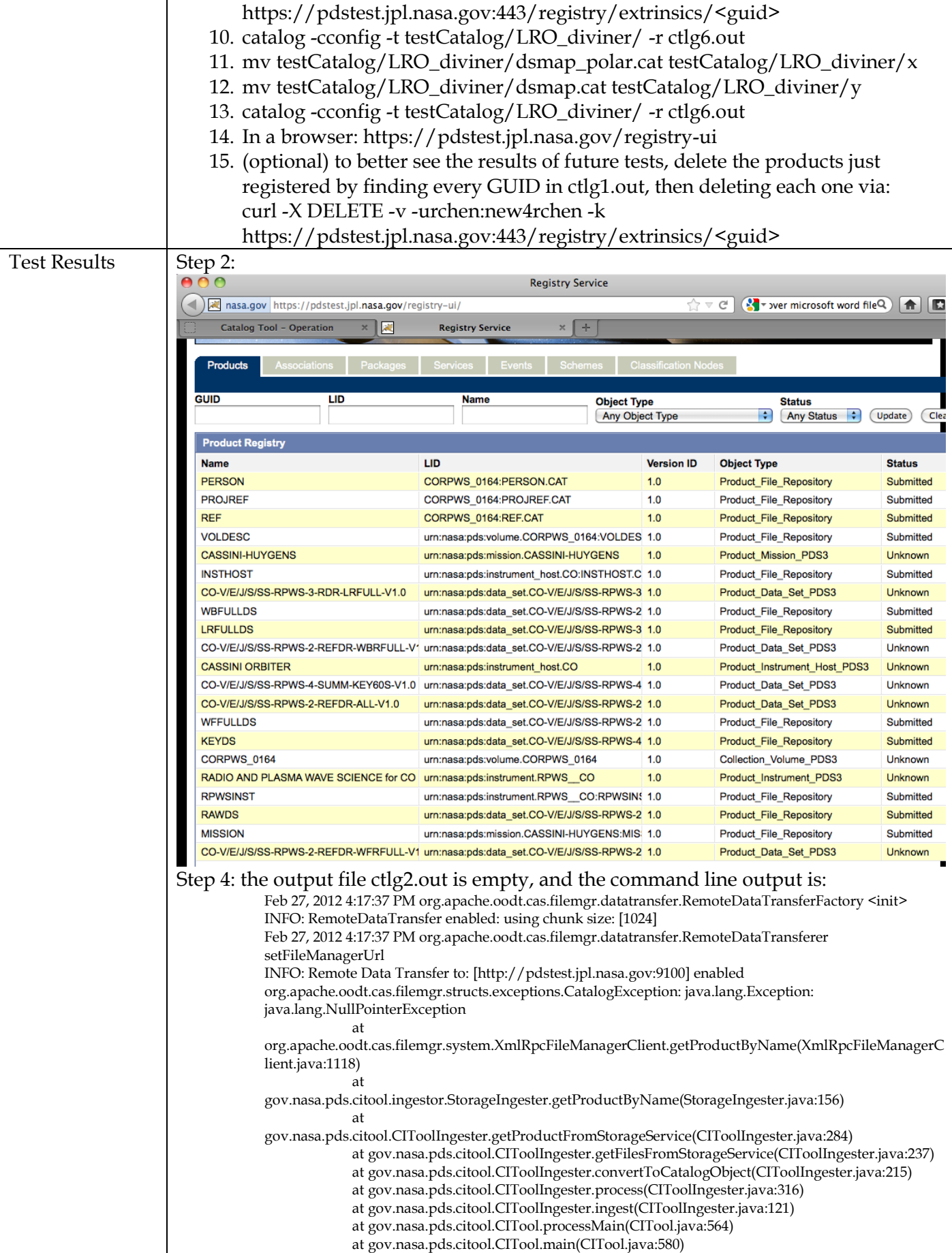

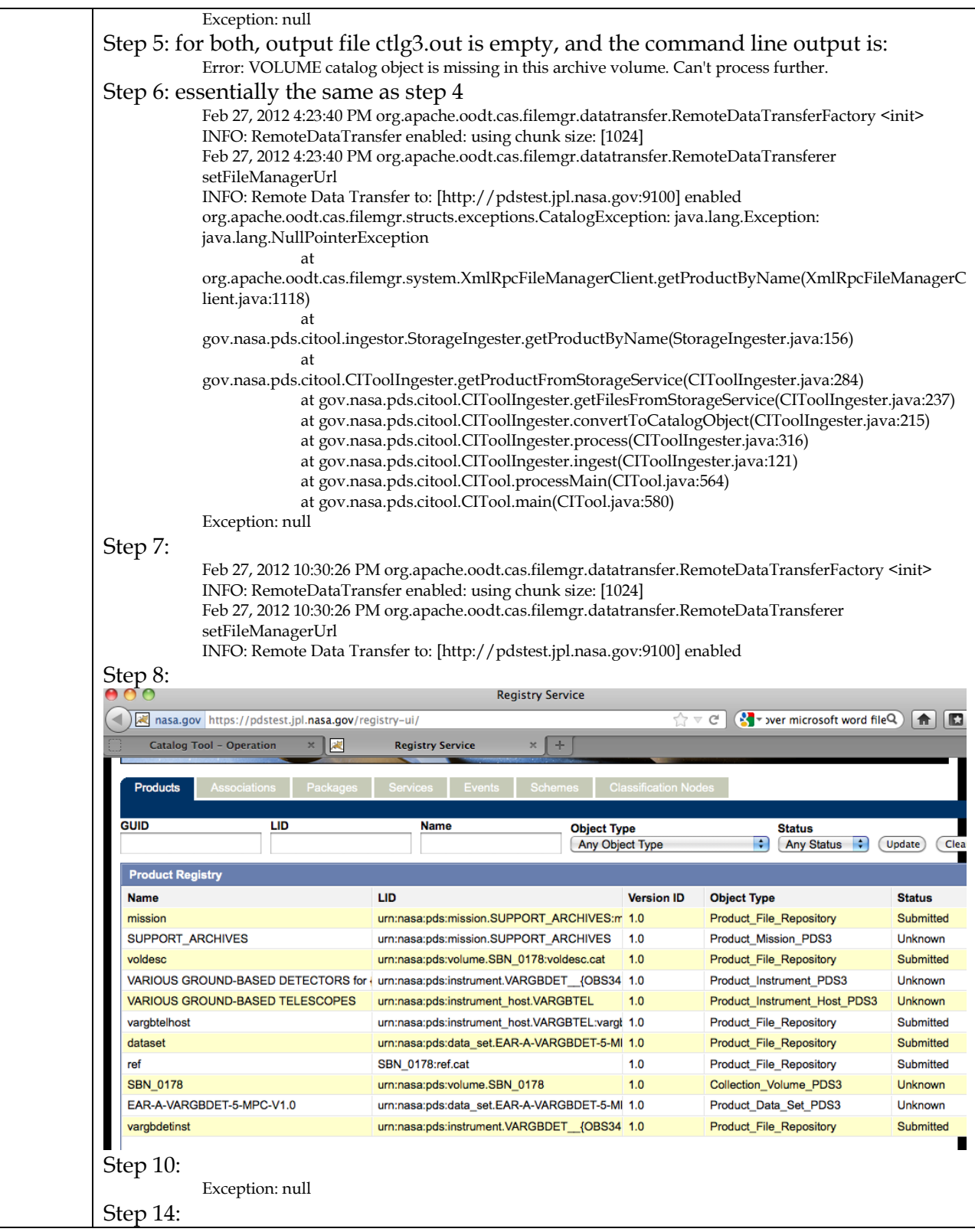

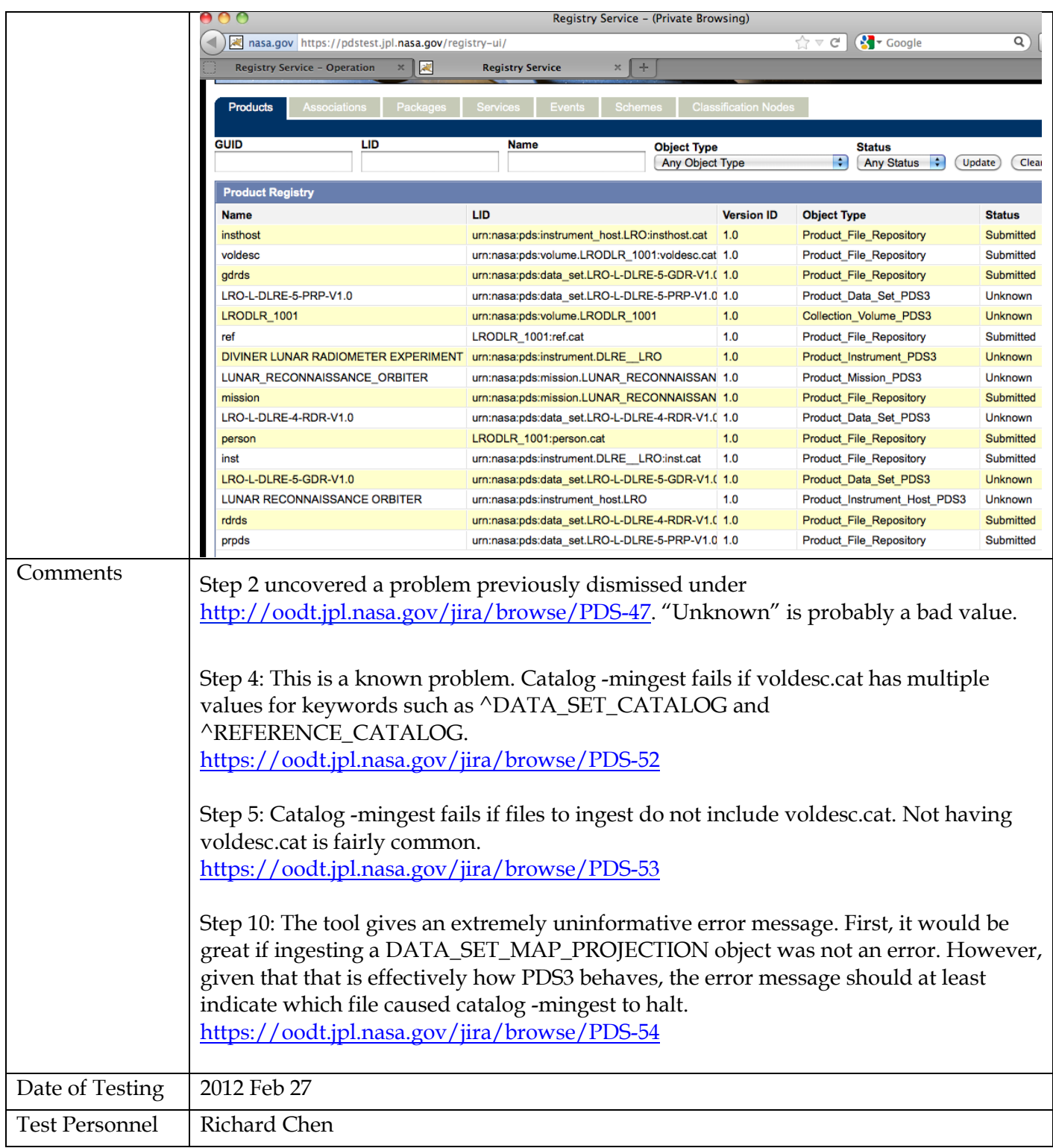

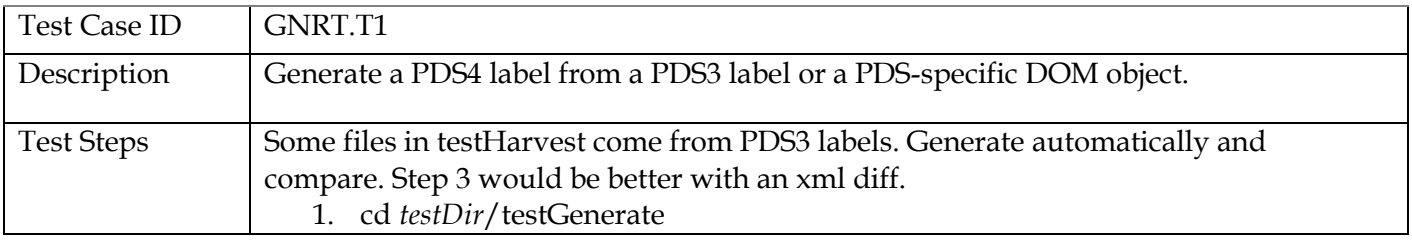

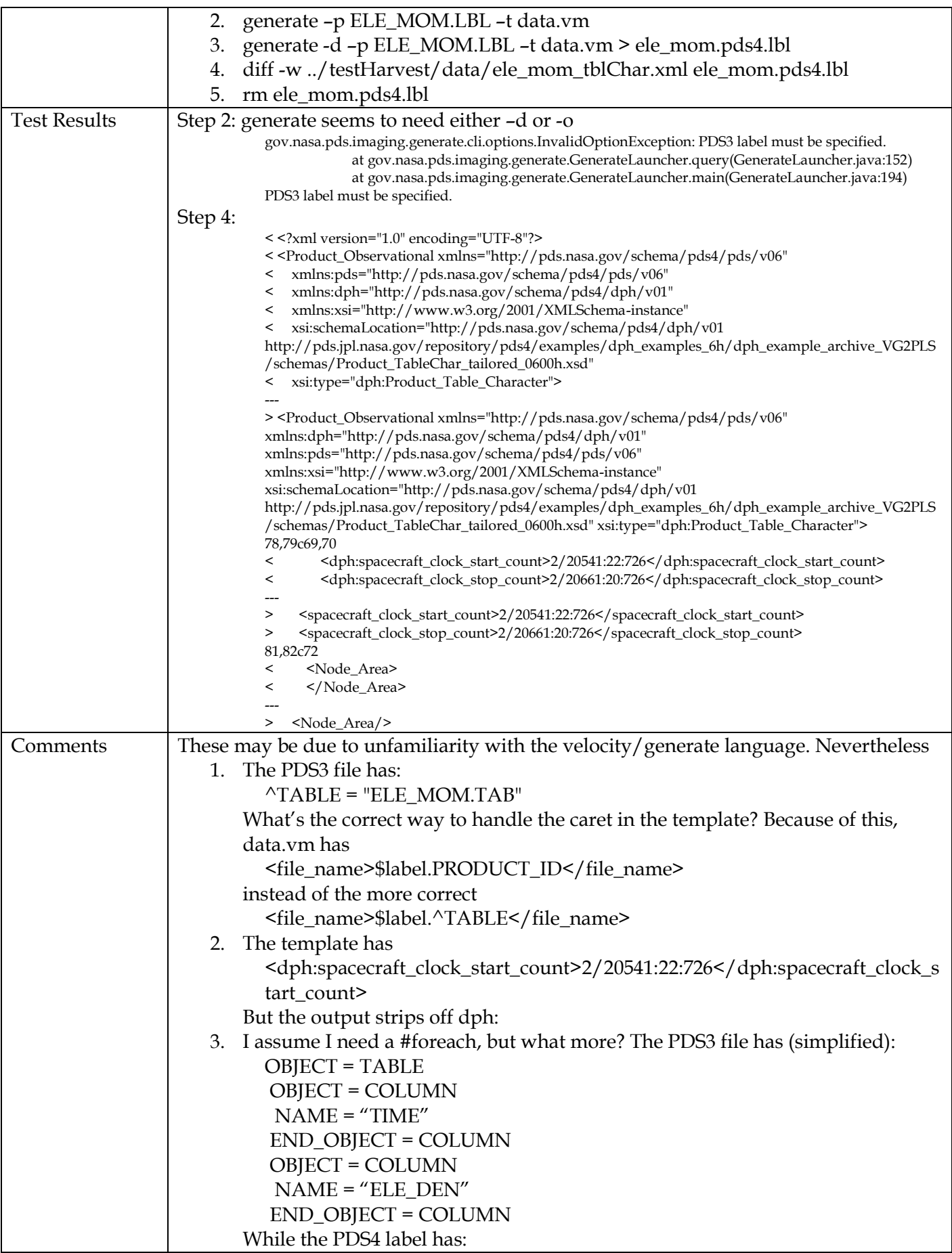

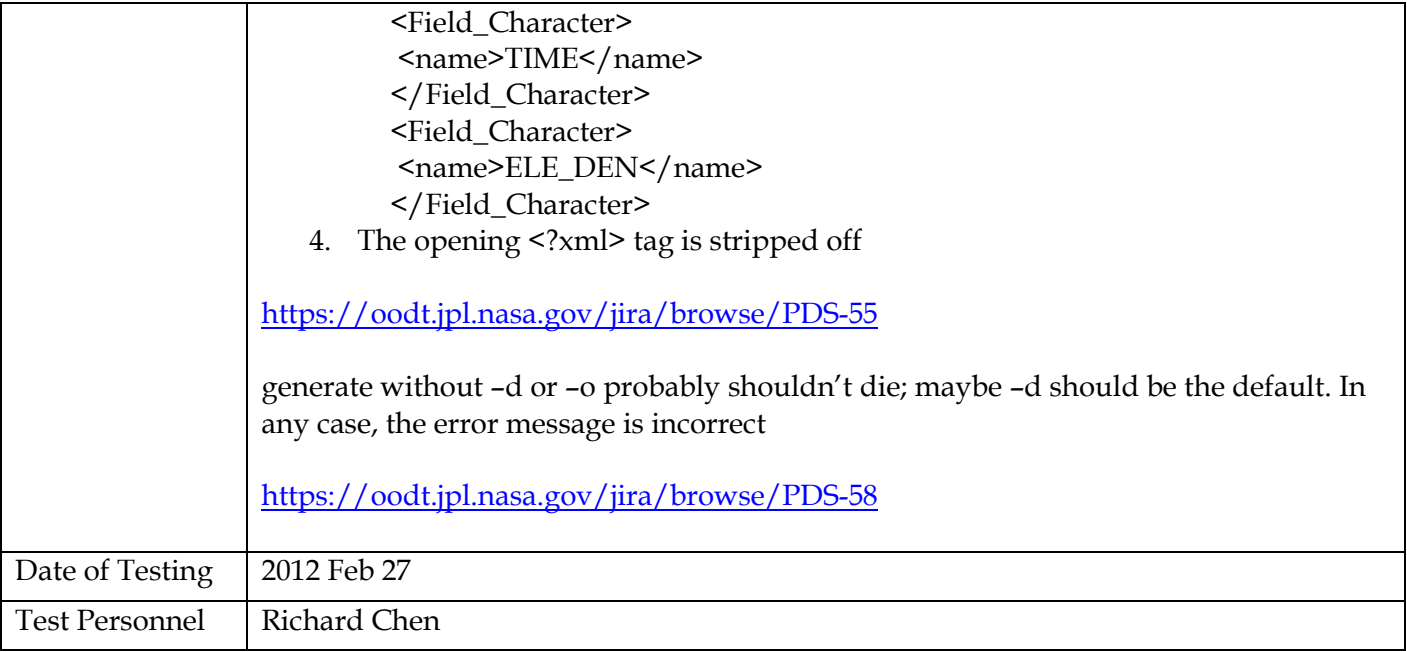

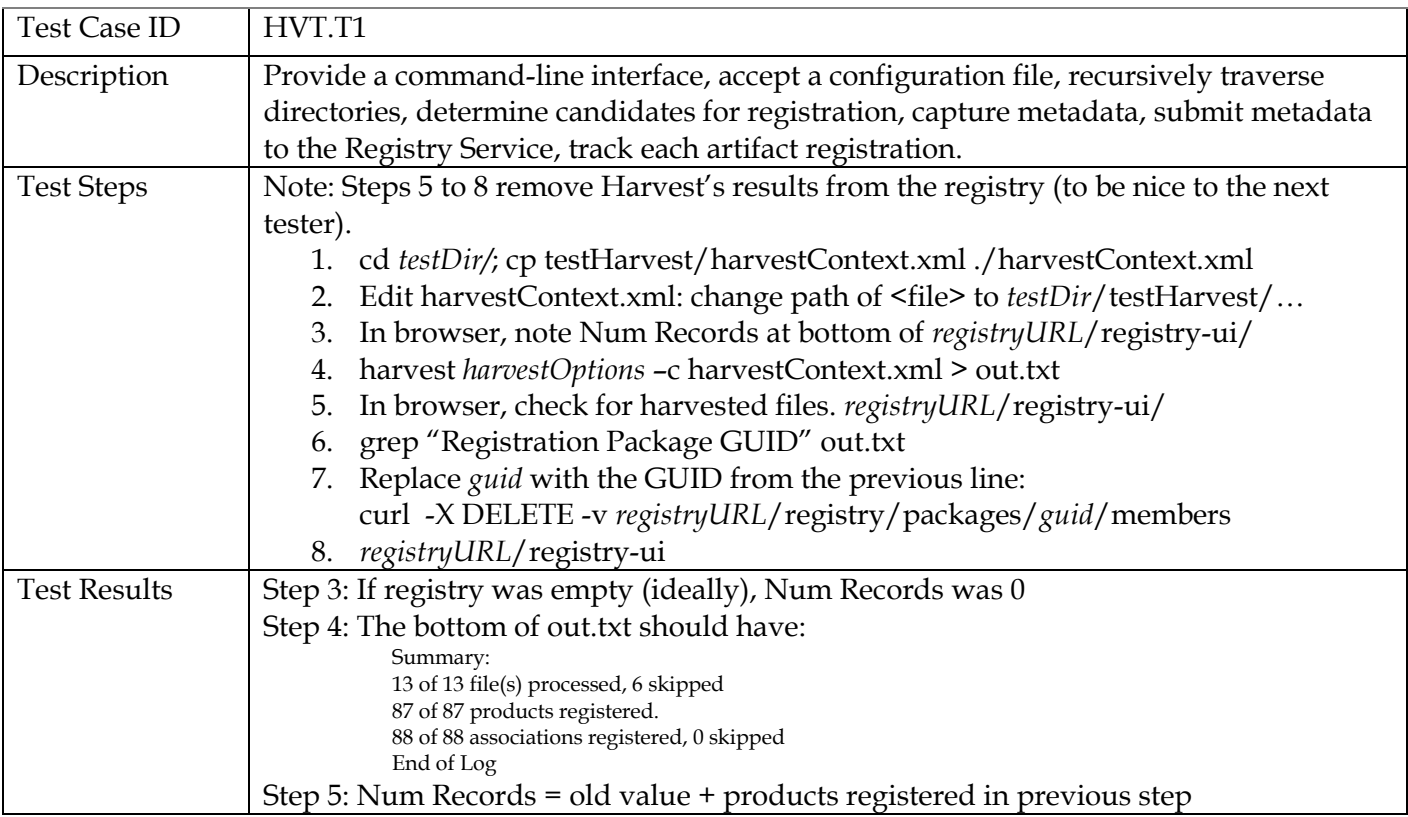

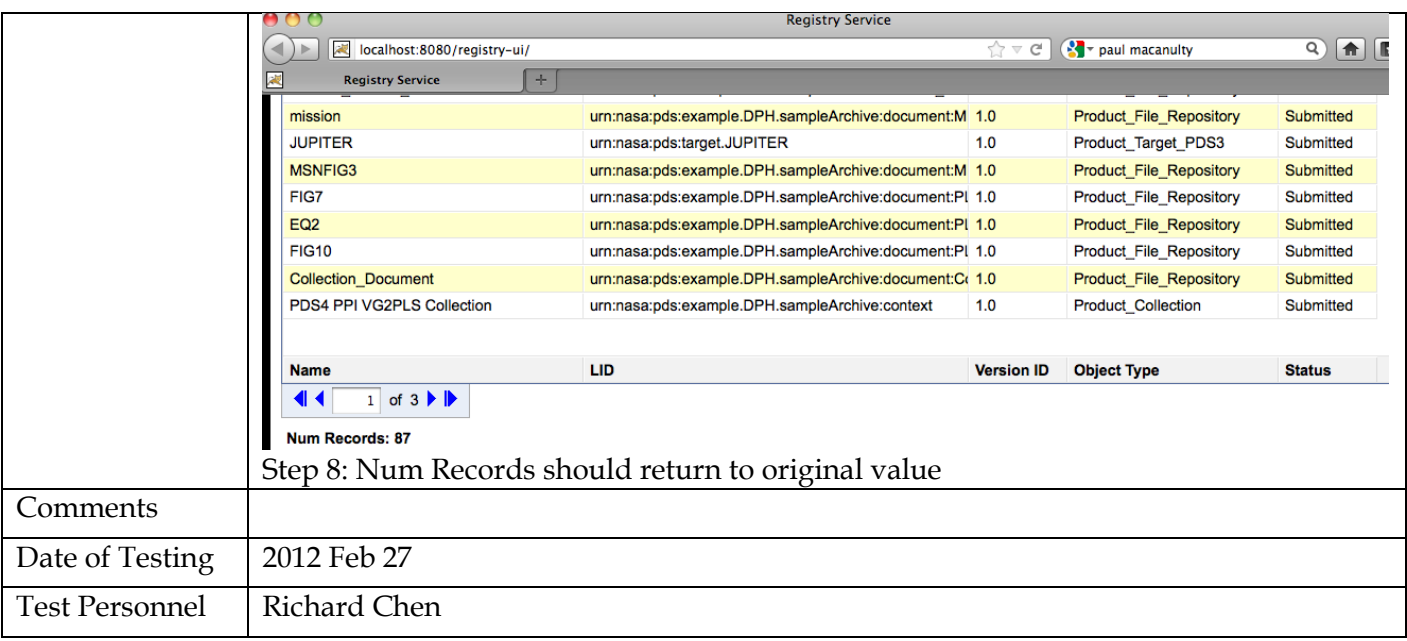

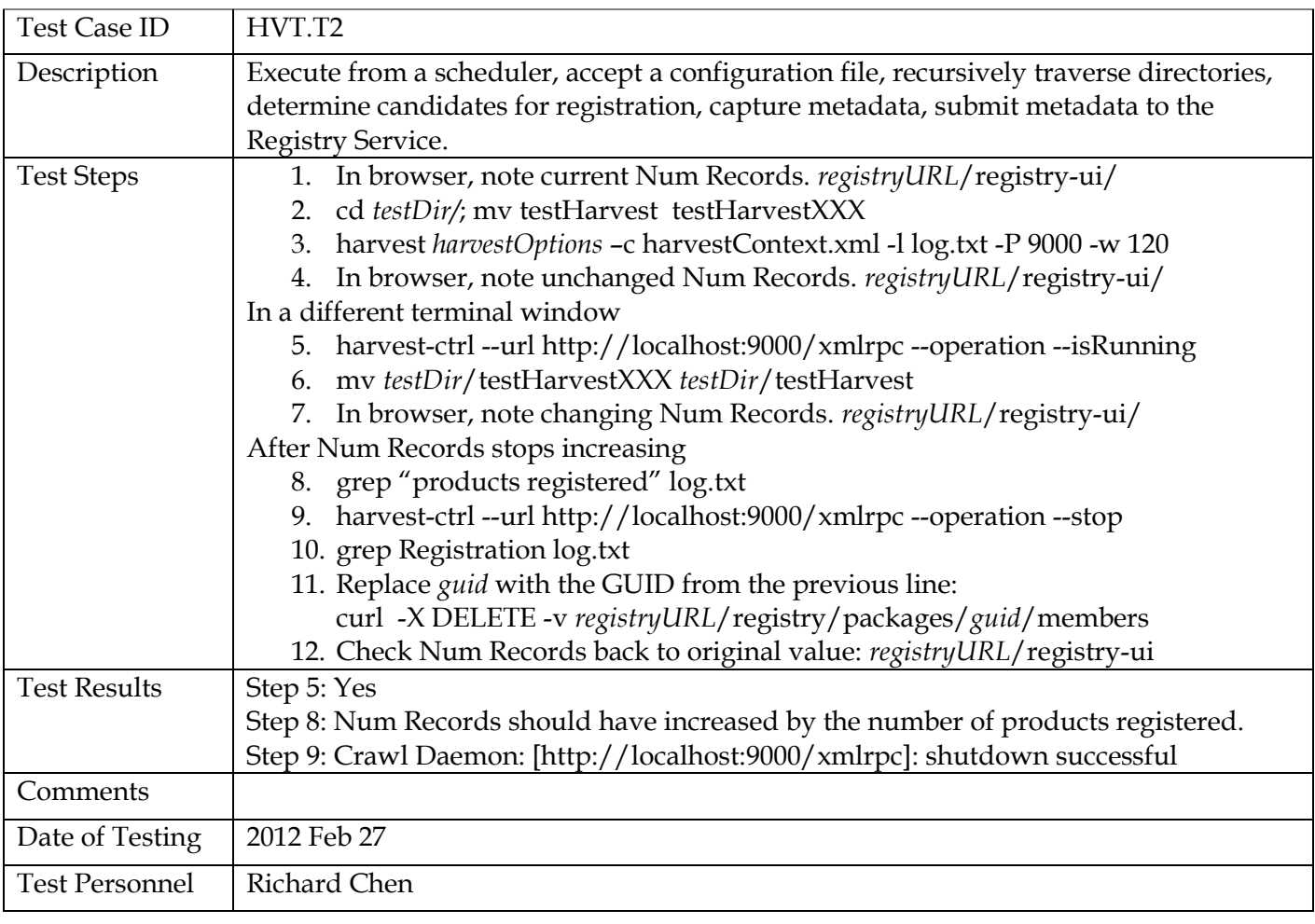

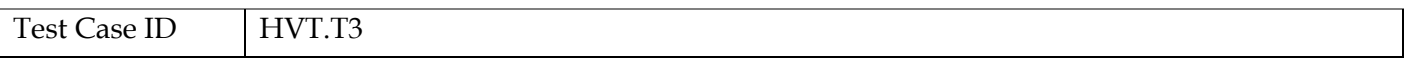

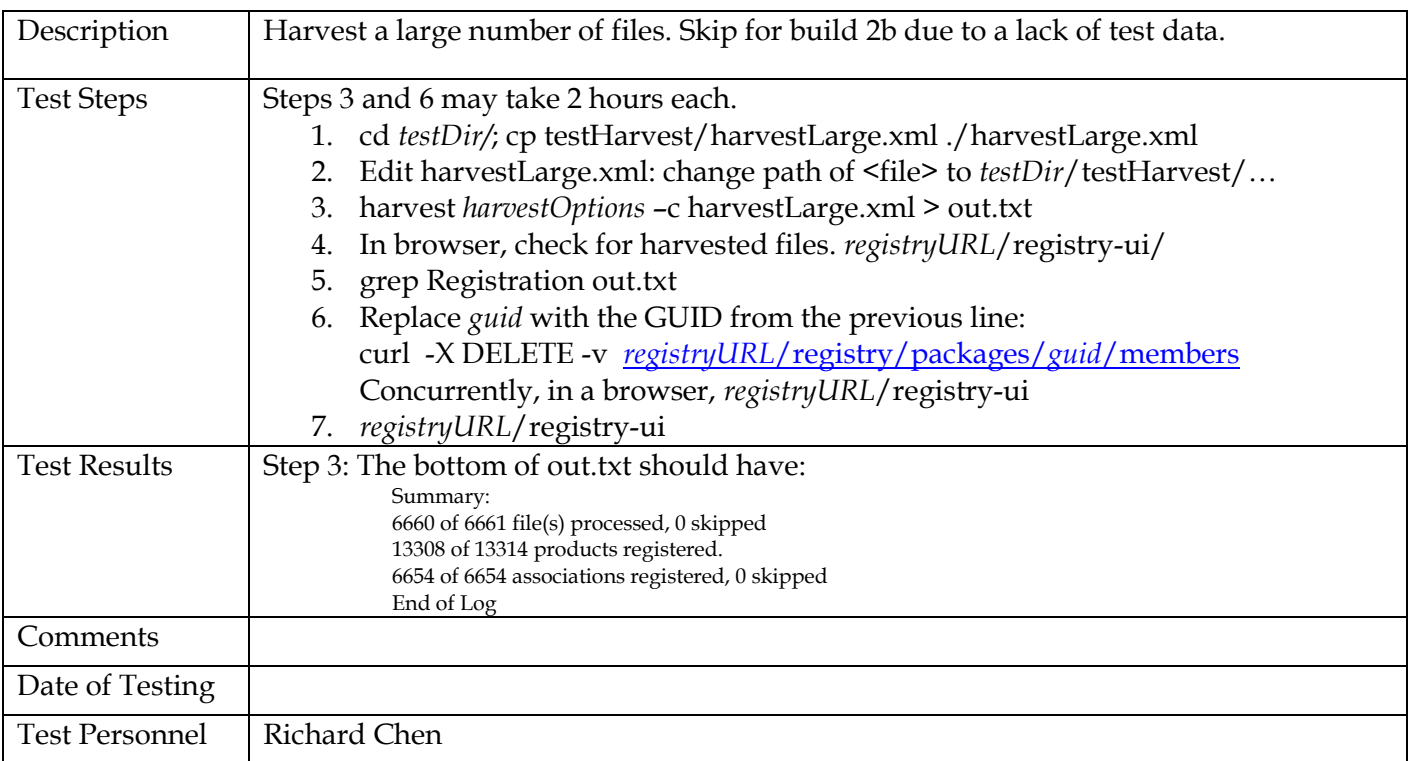

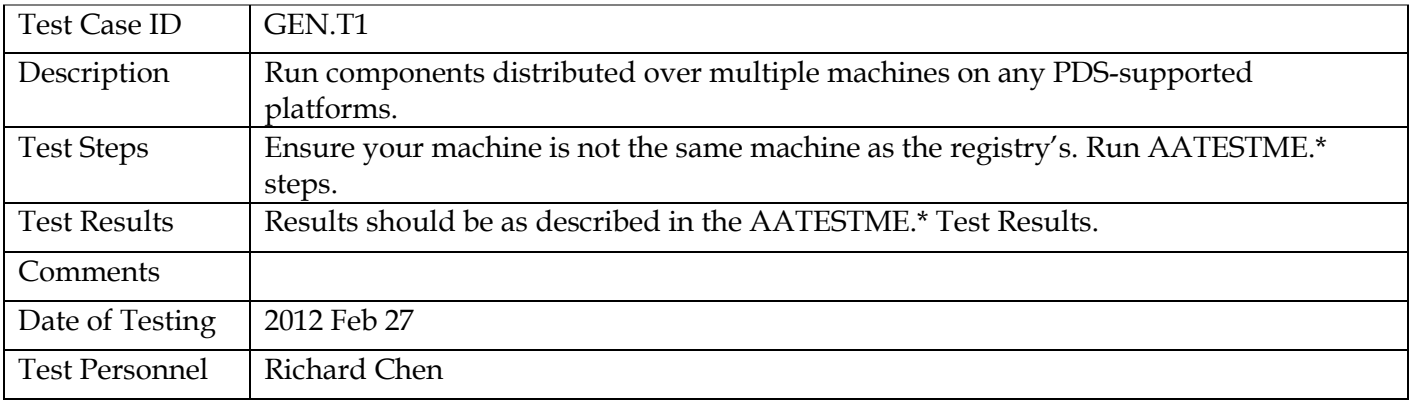

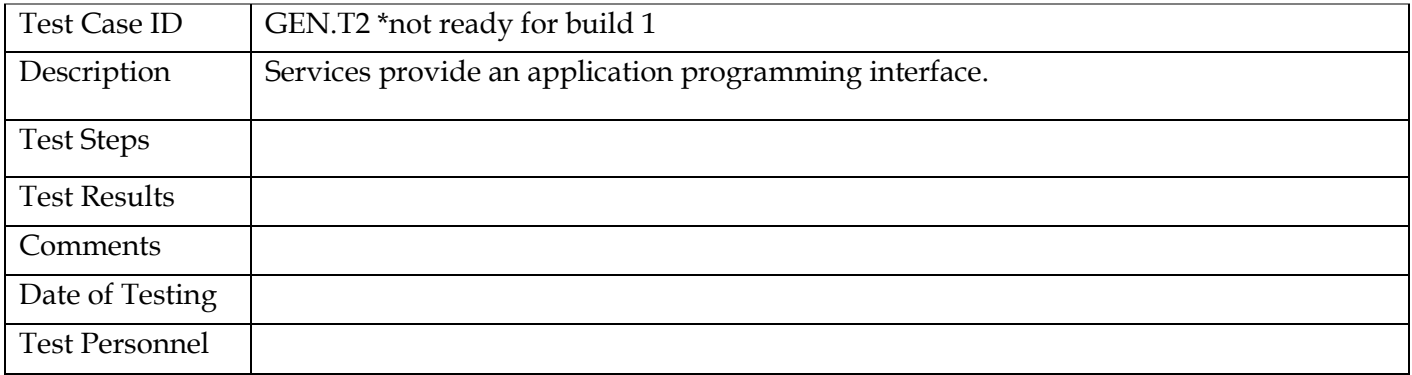

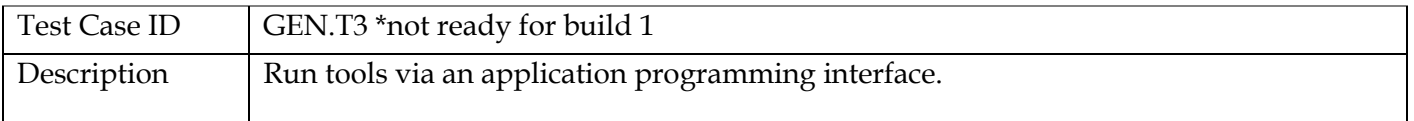

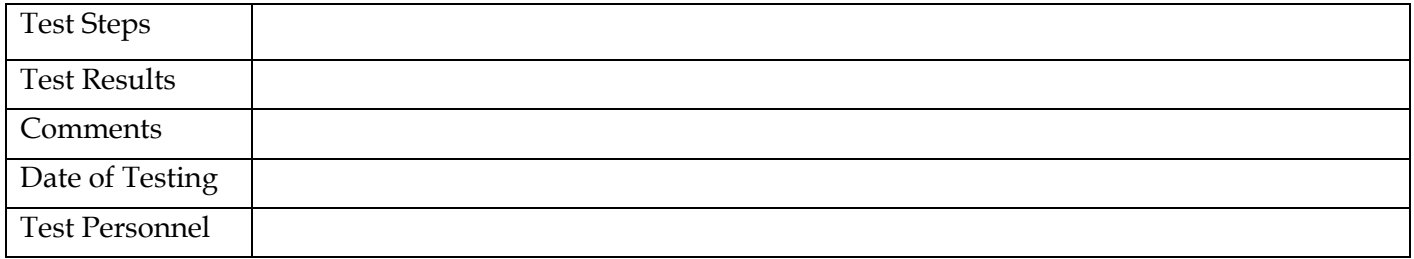

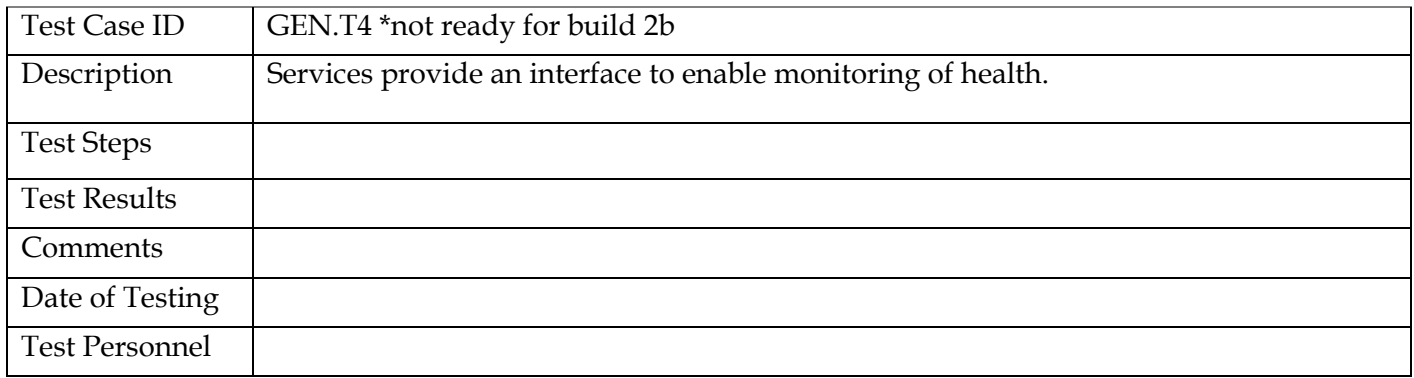

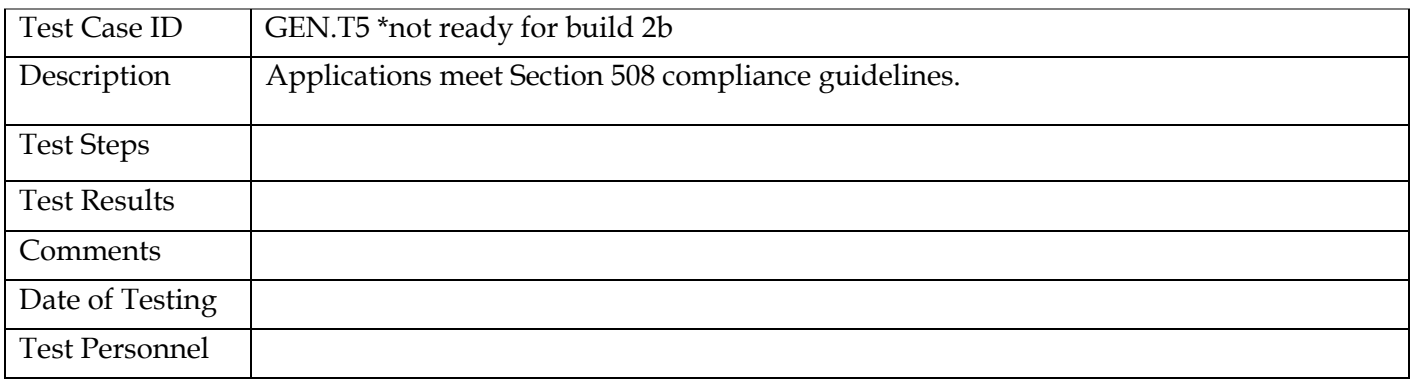

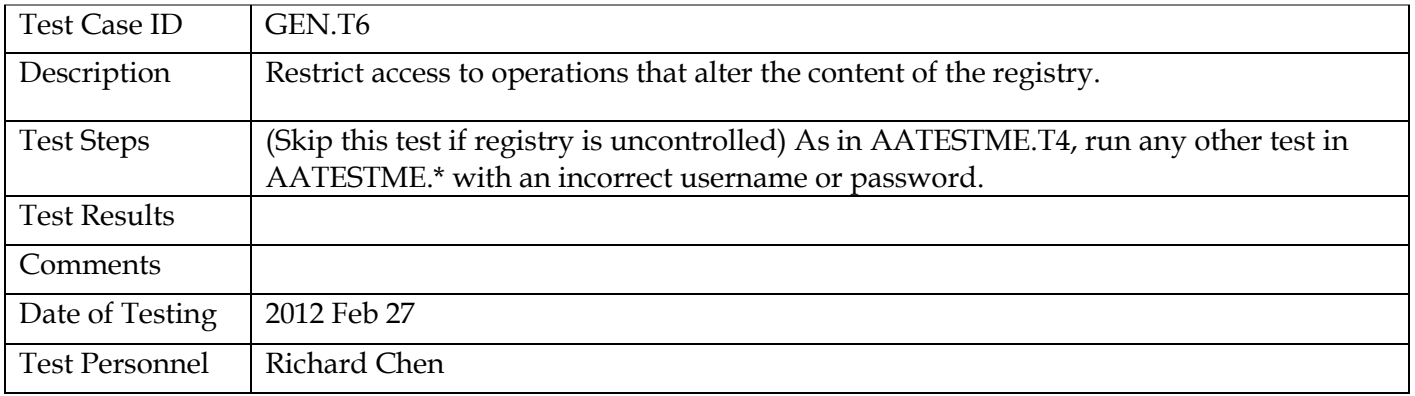

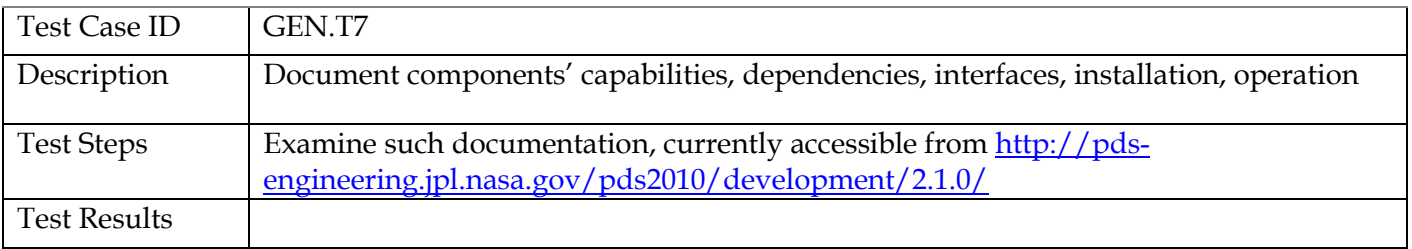

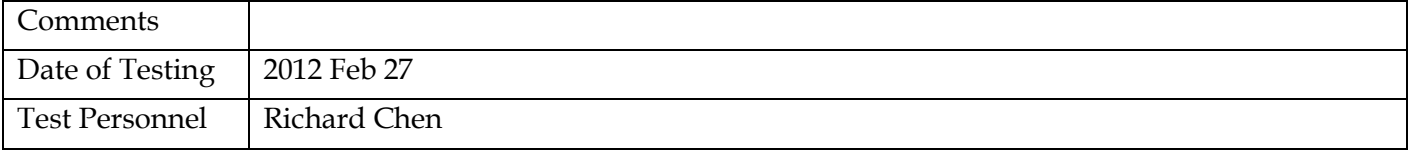

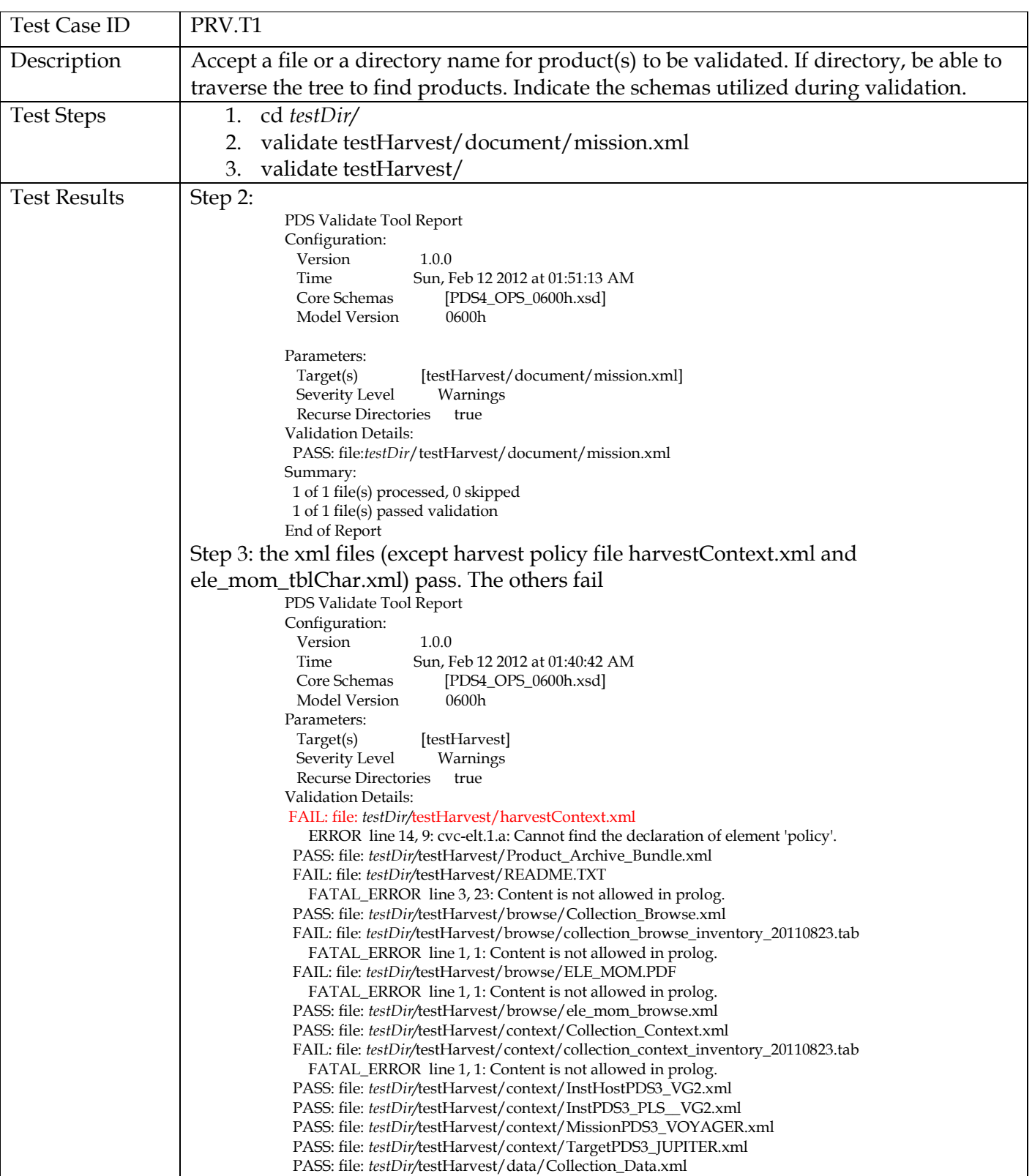

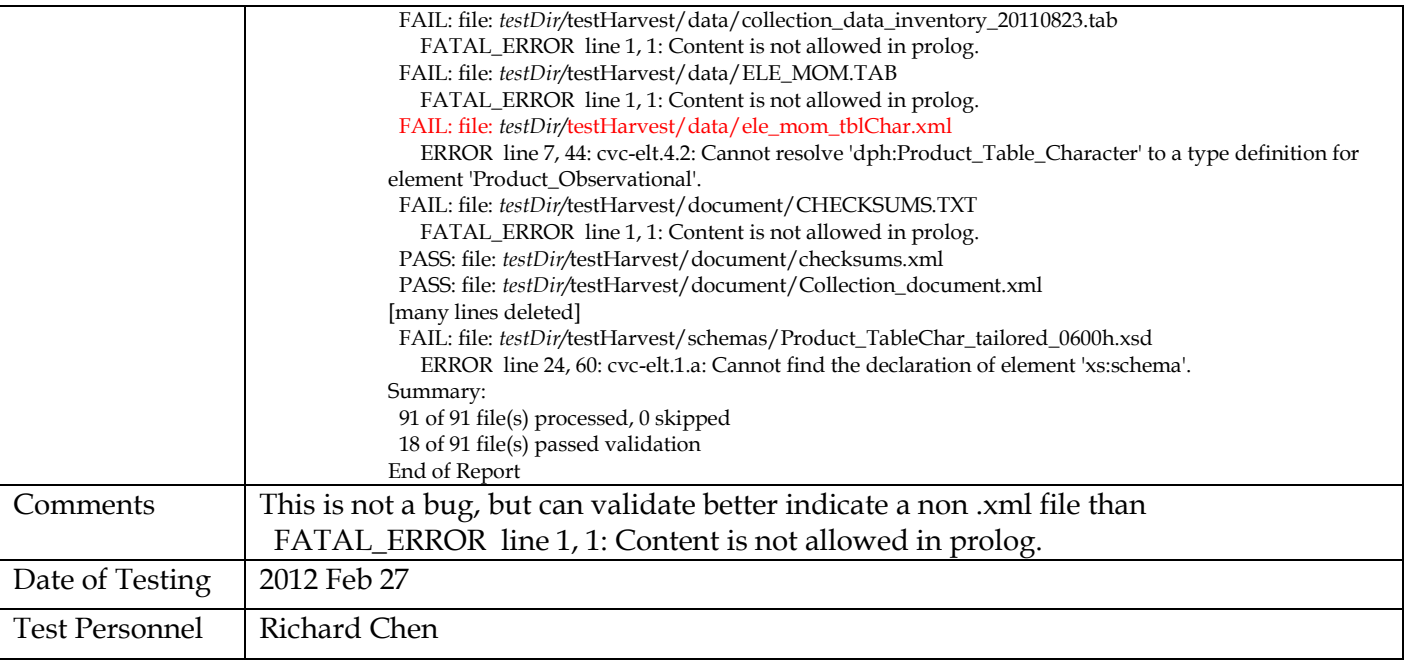

![](_page_34_Picture_254.jpeg)

![](_page_34_Picture_255.jpeg)

![](_page_35_Picture_199.jpeg)

![](_page_35_Picture_200.jpeg)

![](_page_35_Picture_201.jpeg)

![](_page_35_Picture_202.jpeg)

![](_page_36_Picture_246.jpeg)

![](_page_36_Picture_247.jpeg)

![](_page_37_Picture_194.jpeg)

![](_page_37_Picture_195.jpeg)

![](_page_38_Figure_1.jpeg)

![](_page_39_Picture_211.jpeg)

![](_page_39_Picture_212.jpeg)

![](_page_40_Picture_88.jpeg)

![](_page_40_Picture_89.jpeg)

![](_page_41_Picture_8.jpeg)

Date

![](_page_42_Picture_66.jpeg)

![](_page_42_Picture_67.jpeg)

![](_page_43_Picture_116.jpeg)

![](_page_44_Picture_206.jpeg)

![](_page_45_Picture_217.jpeg)

![](_page_46_Picture_215.jpeg)

![](_page_47_Picture_227.jpeg)

![](_page_47_Picture_228.jpeg)

![](_page_47_Picture_229.jpeg)

![](_page_48_Picture_157.jpeg)

![](_page_49_Picture_152.jpeg)

![](_page_50_Picture_97.jpeg)

![](_page_50_Picture_98.jpeg)

![](_page_51_Picture_190.jpeg)

![](_page_51_Picture_191.jpeg)

![](_page_51_Picture_192.jpeg)

![](_page_52_Picture_145.jpeg)

![](_page_52_Picture_146.jpeg)

![](_page_52_Picture_147.jpeg)

![](_page_52_Picture_148.jpeg)

![](_page_53_Picture_167.jpeg)

![](_page_53_Picture_168.jpeg)

![](_page_53_Picture_169.jpeg)

![](_page_53_Picture_170.jpeg)

![](_page_54_Picture_201.jpeg)

![](_page_54_Picture_202.jpeg)

![](_page_55_Picture_112.jpeg)

![](_page_55_Picture_113.jpeg)

![](_page_55_Picture_114.jpeg)

# **4 Anomalies**

The JIRA issue tracking system (http://www.atlassian.com/software/jira) is being used to capture discrepancies found during testing.

Testing of build 1b found 1 anomaly.

Testing of build 1c found 2 minor anomalies.

Testing of build 1d found 5 anomalies

Testing of build 2a found 0 anomalies

Testing of build 2a found 3 major, 2 minor anomalies, 3 improvements

# **4.1 Issues Entered**

[http://oodt.jpl.nasa.gov/jira/browse/PDS-1.](http://oodt.jpl.nasa.gov/jira/browse/PDS-1) Resolved [http://oodt.jpl.nasa.gov/jira/browse/PDS-34.](http://oodt.jpl.nasa.gov/jira/browse/PDS-34) Resolved [http://oodt.jpl.nasa.gov/jira/browse/PDS-35.](http://oodt.jpl.nasa.gov/jira/browse/PDS-35) Resolved [http://oodt.jpl.nasa.gov/jira/browse/PDS-45.](http://oodt.jpl.nasa.gov/jira/browse/PDS-45) Resolved [http://oodt.jpl.nasa.gov/jira/browse/PDS-46.](http://oodt.jpl.nasa.gov/jira/browse/PDS-465) Resolved <http://oodt.jpl.nasa.gov/jira/browse/PDS-47> [http://oodt.jpl.nasa.gov/jira/browse/PDS-48.](http://oodt.jpl.nasa.gov/jira/browse/PDS-48) Resolved [http://oodt.jpl.nasa.gov/jira/browse/PDS-49.](http://oodt.jpl.nasa.gov/jira/browse/PDS-48) Resolved <http://oodt.jpl.nasa.gov/jira/browse/PDS-52> <http://oodt.jpl.nasa.gov/jira/browse/PDS-53> <http://oodt.jpl.nasa.gov/jira/browse/PDS-54> <http://oodt.jpl.nasa.gov/jira/browse/PDS-55> <http://oodt.jpl.nasa.gov/jira/browse/PDS-56> <http://oodt.jpl.nasa.gov/jira/browse/PDS-57> <http://oodt.jpl.nasa.gov/jira/browse/PDS-58>

For the full JIRA list, http://oodt.jpl.nasa.gov/jira/browse/PDS

**<sup>4.2</sup> Major Issues**

PDS-52, PDS-53, PDS-56

# **4.3 Open anomalies**

See 5.1 above.

# **5 Test Data**

File PDS4test.build2a.zip from the "Test Procedures Input" link at [http://pds](http://pds-engineering.jpl.nasa.gov/index.cfm?pid=145&cid=175)[engineering.jpl.nasa.gov/index.cfm?pid=145&cid=175](http://pds-engineering.jpl.nasa.gov/index.cfm?pid=145&cid=175) has all test data.

# **Appendix A: Acronyms**

CM – Configuration Management DN – PDS Discipline or Data Node GUI – Graphical User Interface EN – PDS Engineering Node I&T – Integration and Test NASA – National Aeronautics and Space Administration OS – Operating System PDS – Planetary Data System PDS3 – Version 3.8 of the PDS Data Standards PDS4 – Version 4.0 of the PDS Data Standards PDS 2010 – PDS 2010 Project PDS MC – PDS Management Council SDD – Software Design Document SRD – Software Requirements Document